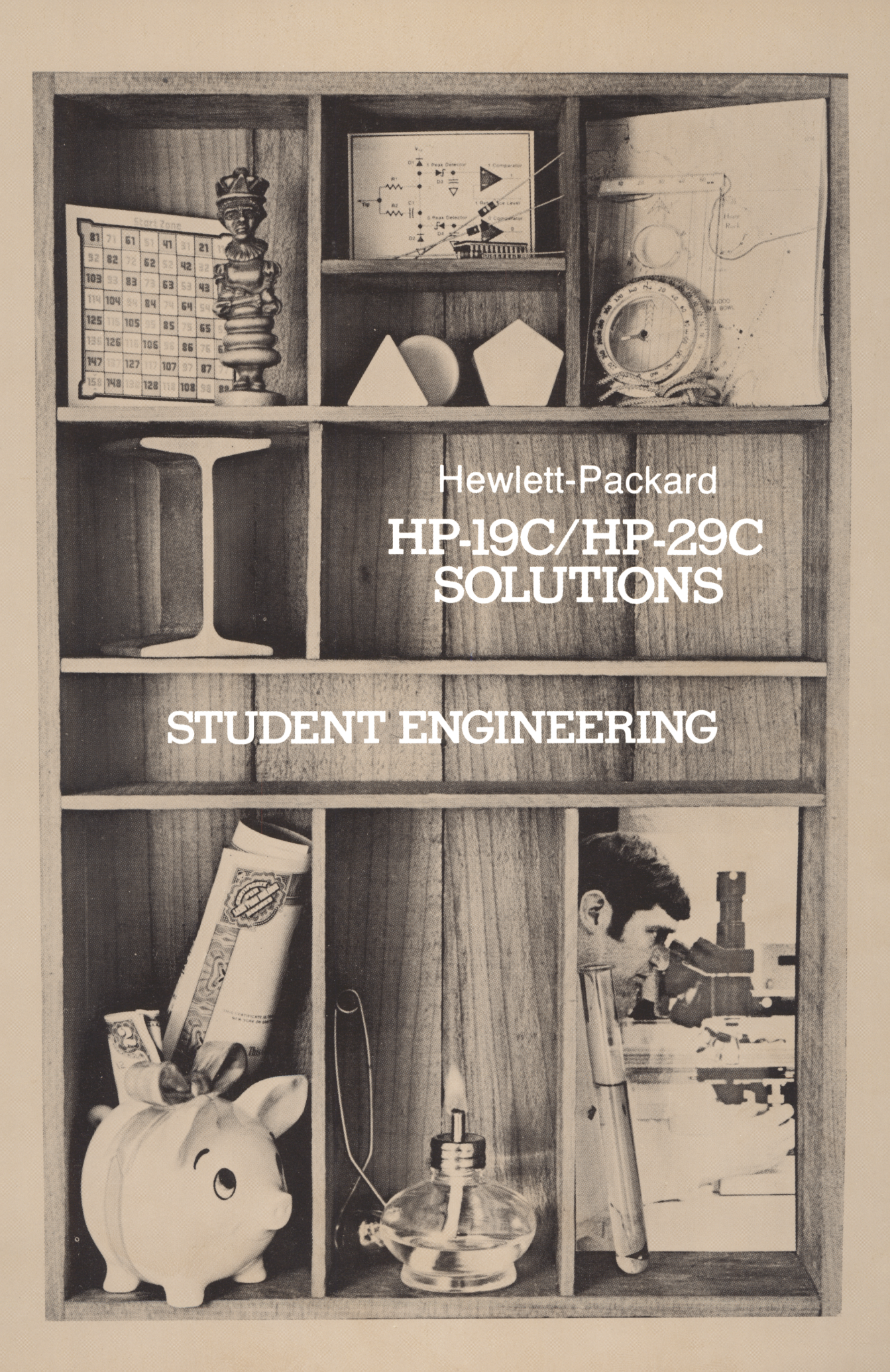

### INTRODUCTION

This HP-19C/HP-29C Solutions book was written to help you get the most from your calculator. The programs were chosen to provide useful calculations for many of the common problems encountered.

They will provide you with immediate capabilities in your everyday calculations and you will find them useful as guides to programming techniques for writing your own customized software. The comments on each program listing describe the approach used to reach the solution and help you follow the programmer's logic as you become an expert on your HP calculator.

You will find general information on how to key in and run programs under "A Word about Program Usage" in the Applications book you received with your calculator.

We hope that this Solutions book will be <sup>a</sup> valuable tool in your work and would appreciate your comments about it.

The program material contained herein is supplied without representation or warranty of any kind. Hewlett-Packard Company therefore assumes no responsibility and shall have no liability, consequential or otherwise, of any kind arising from the use of this program material or any part thereof.

### TABLE OF CONTENTS

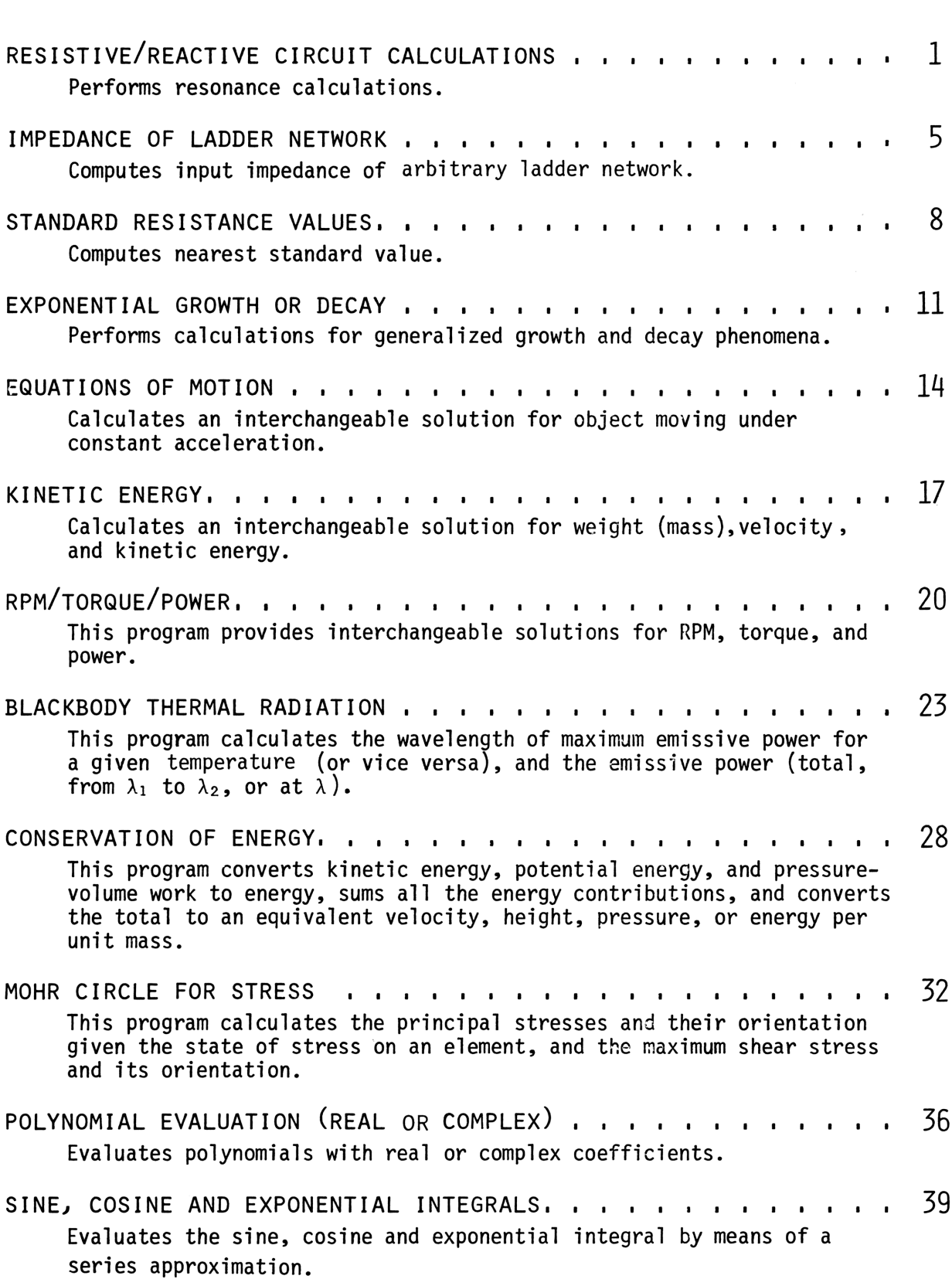

### RESISTIVE/REACTIVE CIRCUIT CALCULATIONS

This program performs resonance calculations for R-L-C circuits, calculates the reactance of inductive and capacitive branches, the equivalent value of series capacitors or parallel resistors and inductors, and performs power calculations for resistive branches using straightforward manipulations of the following equations:

$$
f_{r} = \frac{1}{2\pi\sqrt{LC}}
$$
  
\n
$$
X_{C} = \frac{1}{2\pi fC}
$$
  
\n
$$
X_{L} = 2\pi fL
$$
  
\n
$$
P = I^{2}R = E^{2}
$$
  
\n
$$
\frac{A_{1}A_{2}}{A_{2}} = A
$$

$$
\frac{A_1 A_2}{A_1 + A_2} = A_3
$$

- 
- L = inductance in henrys  $\qquad \qquad$  b. Parallel R<sub>3</sub> with 50 $\Omega$ .
- 
- $X_{c}$  = capacitive reactance in  $\Omega$  resistance of 25 $\Omega$ .

$$
X_1
$$
 = inductive reactance in  $\Omega$ 

 $P = power in watts$ 

 $I = current in amps$ 

R = resistance in  $\Omega$ 

 $E =$  voltage in volts

- $A_1, A_2$  = the values of two parallel resistors in ohms, two parallel inductors in henrys, or two series capacitors in farads
	- $A_3$  = the resultant, equivalent resistance in ohms, inductance in henrys, or capacitance in farads
- NOTE: Given a resistance or capacitance,  $A_1$ , the value of the circuit element required to produce a desired resultant resistance or capacitance may be calculated by  $f_r = \frac{1}{2\pi\sqrt{LC}}$ <br>  $h_1$ , the value of the circuit<br>
element required to produce a<br>
desired resultant resistance or<br>
capacitance may be calculated by<br>
entering A<sub>1</sub> as a negative value.

EXAMPLES:

- 1.  $C = .01 \mu F$ ,  $L = 160 \mu h$ . Calculate  $f_{r}$
- $PR$   $2. L = 2.5h, f_r = 60H_z$ Calculate C and X<sub>L</sub> at f<sub>r</sub>
	- 3.  $E = 345v$ ,  $R = 1.25M\Omega$ Calculate P and I
- 4.  $R_1 = 120\Omega$ ,  $R_2 = 240\Omega$ where  $\alpha$  a. Find the equivalent  $F_r$  = resonant frequency in hertz  $f_r$  = resonant frequency in hertz resistors in parallel, $R_3$ .
	-
	- $C =$  capacitance in farads  $C =$  capacitance re-  $C =$  c. Find the resistance re-

### SOLUTION:

ENG4 160.-06 ENT1 0.81-06 GSB1 125.82+03  $***$  f 60.0000 ENT+ 2.5000 GSB2  $2.8145 - 06$  \*\*\* C 60.0000 ENT1 2.5000 GSB4 942.48+88 \*\*\*  $X_L$ 345.0000 ENT\* 1.25+06 GSB5 95.220-03 \*\*\* P 1.25+06 GSB7  $\bf I$ 276.80-86 \*\*\* 120.0000 ENT 240.0000 GSB9  $R_3$ 80.000+00 \*\*\* 50.0000 GSB9 4b 30.769+00 \*\*\* CHS 25.0000 GSB9  $4c$ 133.33+00 \*\*\*

# User Instructions User Instructions

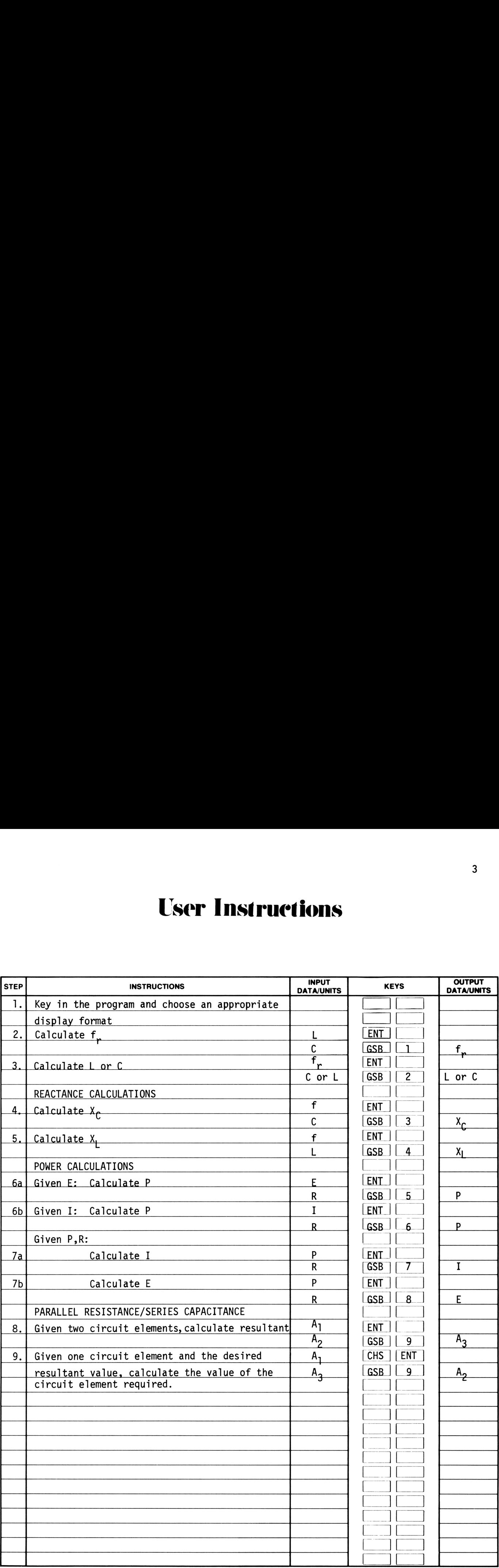

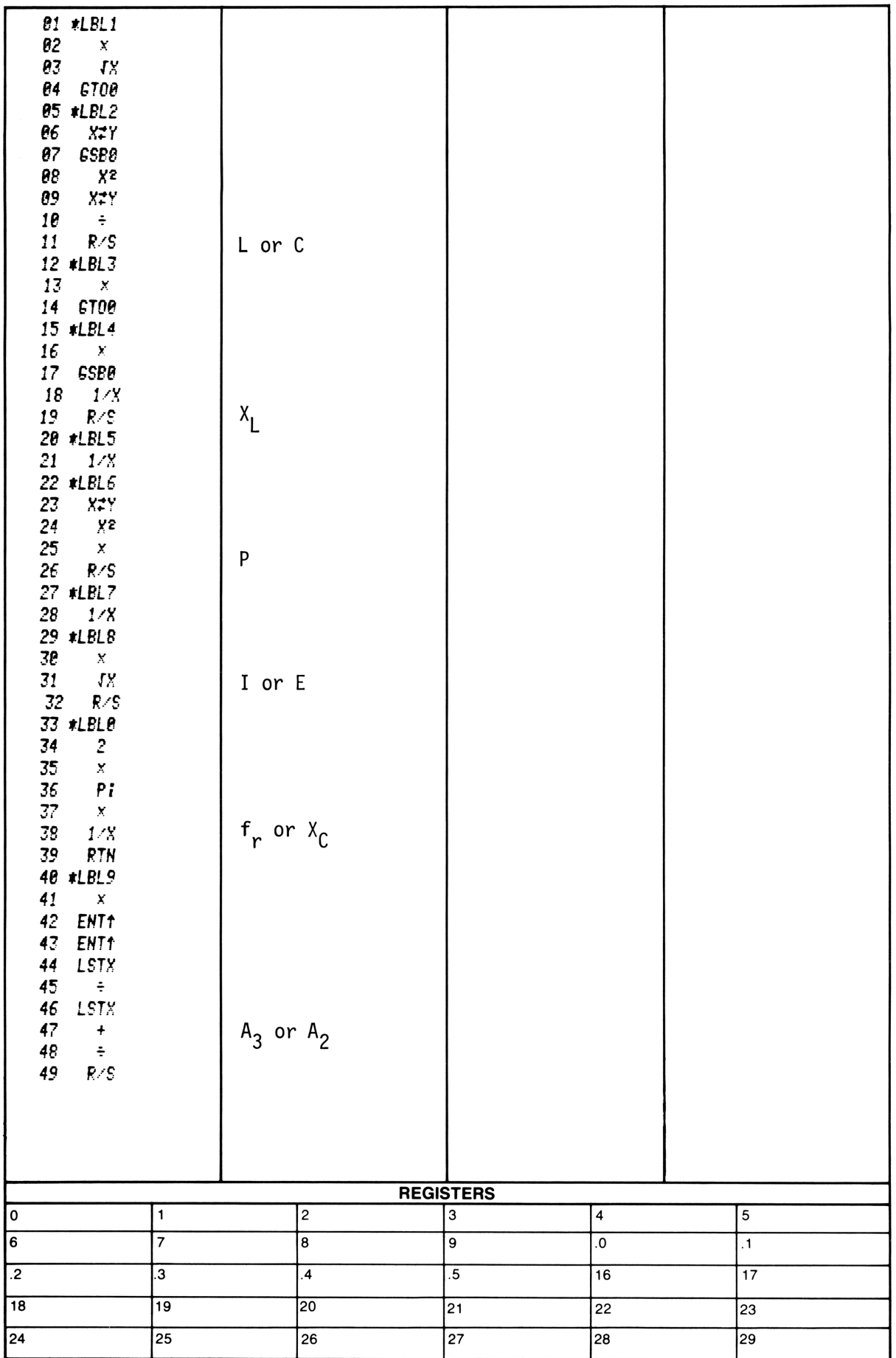

### IMPEDANCE OF A LADDER NETWORK

This program computes the input impedance of an arbitrary ladder network. Elements are added one at a time starting from the right. The first element must be in parallel.

Suppose we have a network whose input admittance is  $Y_{in}$ . Adding a shunt R, L, or C, the input admittance becomes

$$
Y_{\text{new}} = \begin{cases} Y_{\text{in}} + \left(\frac{1}{R} + j0\right) \\ Y_{\text{in}} + \left(0 - j\frac{1}{\omega L_{\text{p}}} \right) \\ Y_{\text{in}} + \left(0 + j\omega C_{\text{p}}\right) \end{cases}
$$

Adding a series R, L, or C, we have

$$
Y_{\text{new}} = \begin{cases} \left(\frac{1}{Y_{\text{in}}} + (R_s + j0)\right)^{-1} \\ \left(\frac{1}{Y_{\text{in}}} + (0 + j \omega L_s)\right)^{-1} \\ \left(\frac{1}{Y_{\text{in}}} + \left(0 - j \frac{1}{\omega C_s}\right)\right)^{-1} \end{cases}
$$

The program converts this admittance to an impedance for display.

An erroneous entry may be NOTE: corrected by entering the<br>negative of the incorrect value.

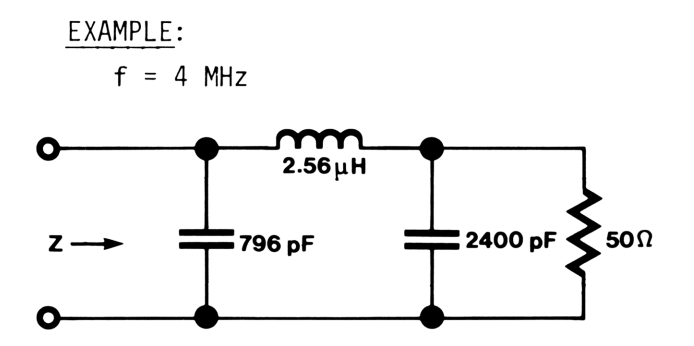

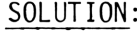

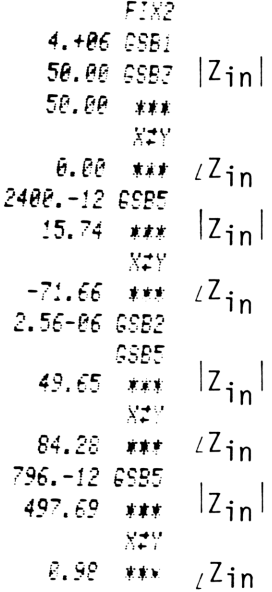

## **User Instructions**

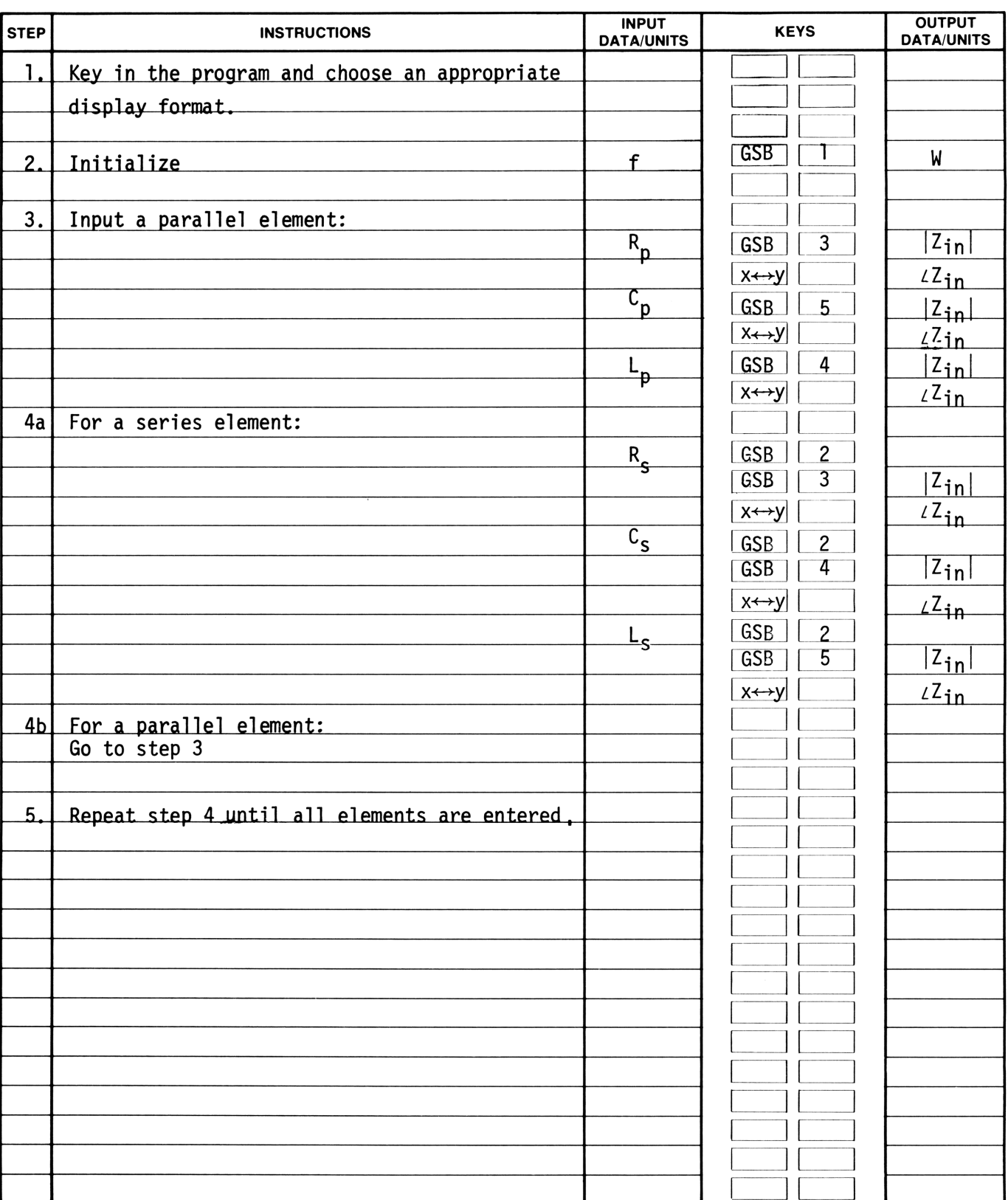

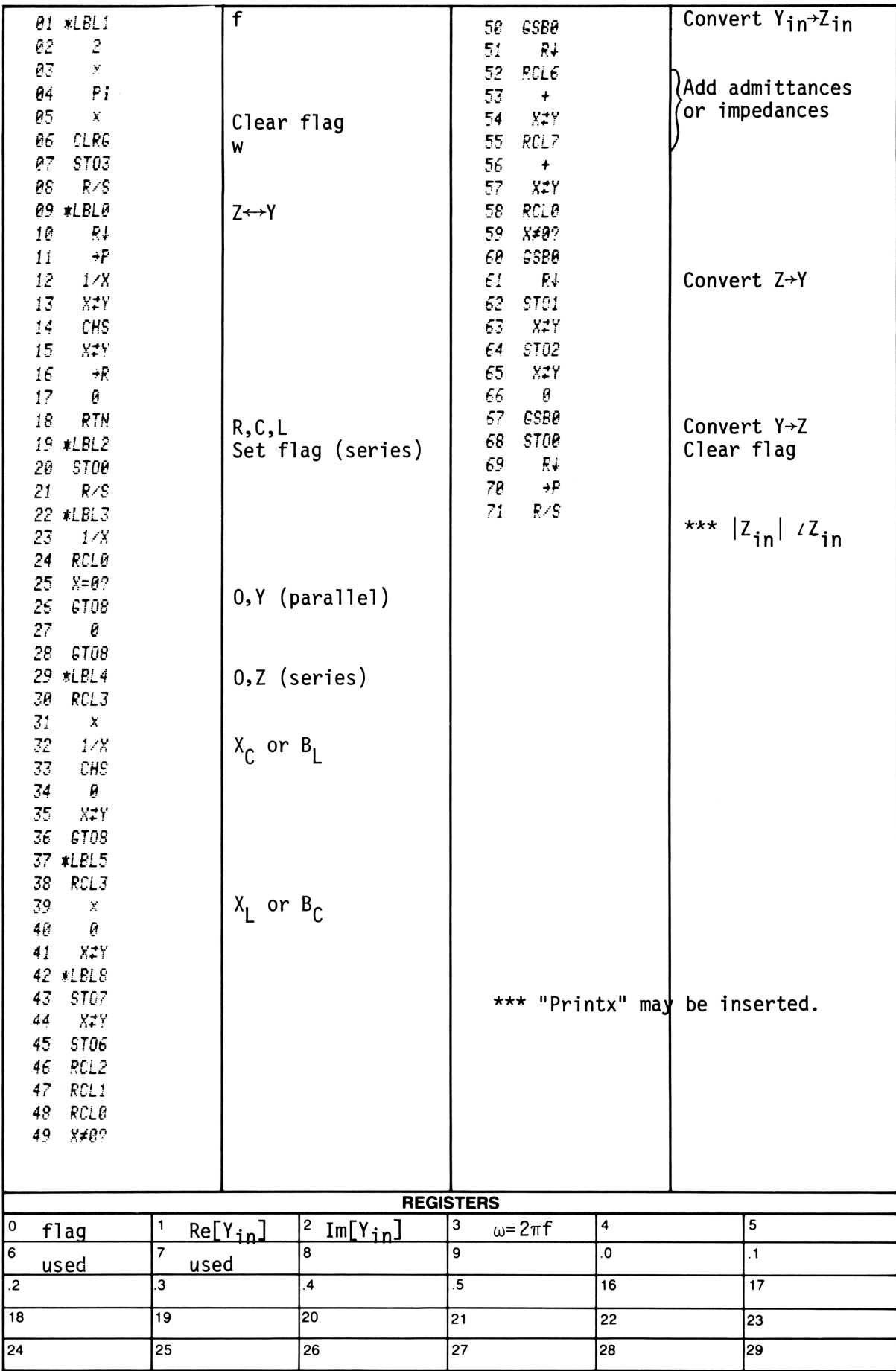

### STANDARD RESISTANCE VALUES\*

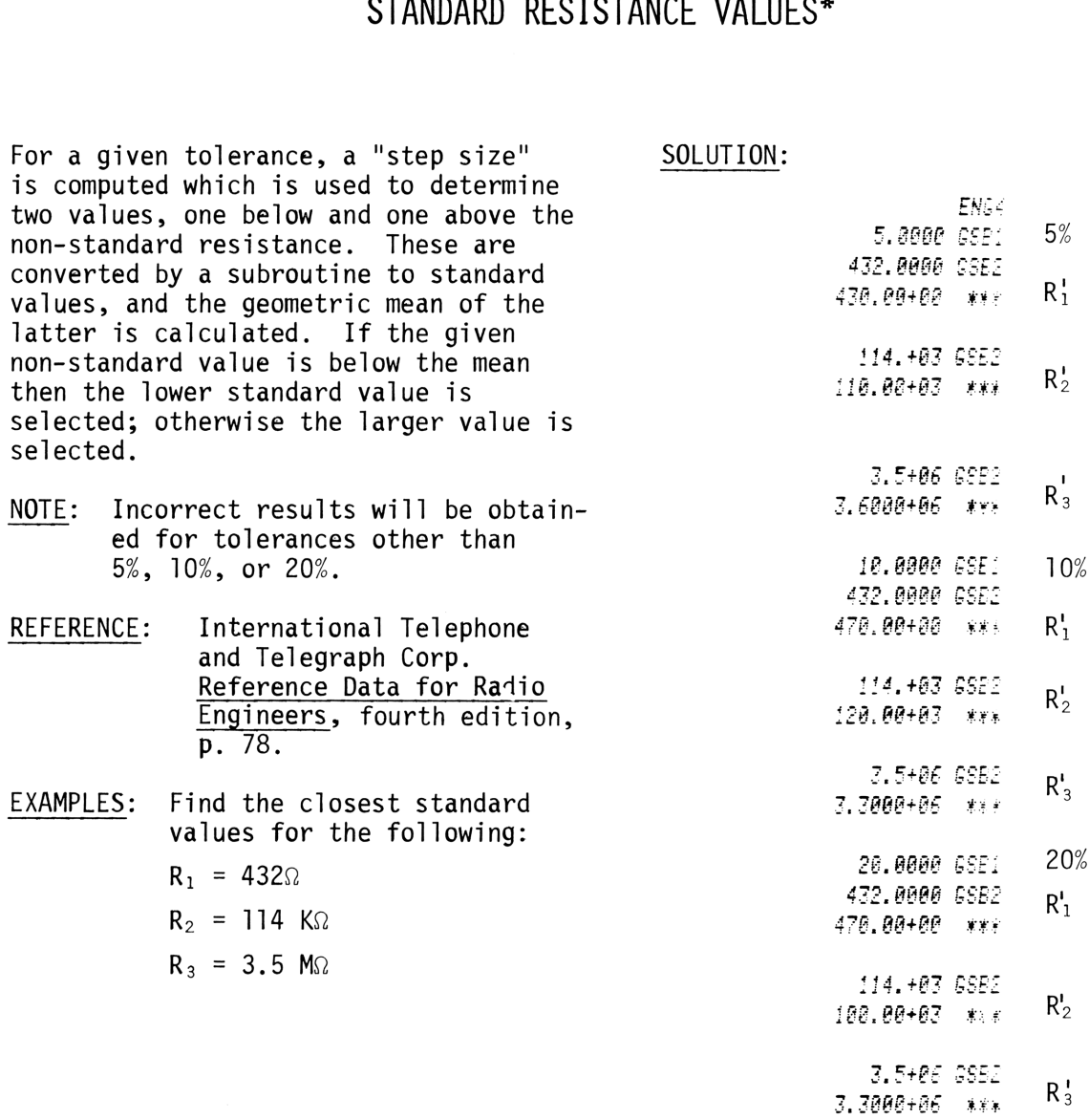

\* Adapted from HP-65 Users' Library program #00915A by Jacob Jacobs.

## **User Instructions**

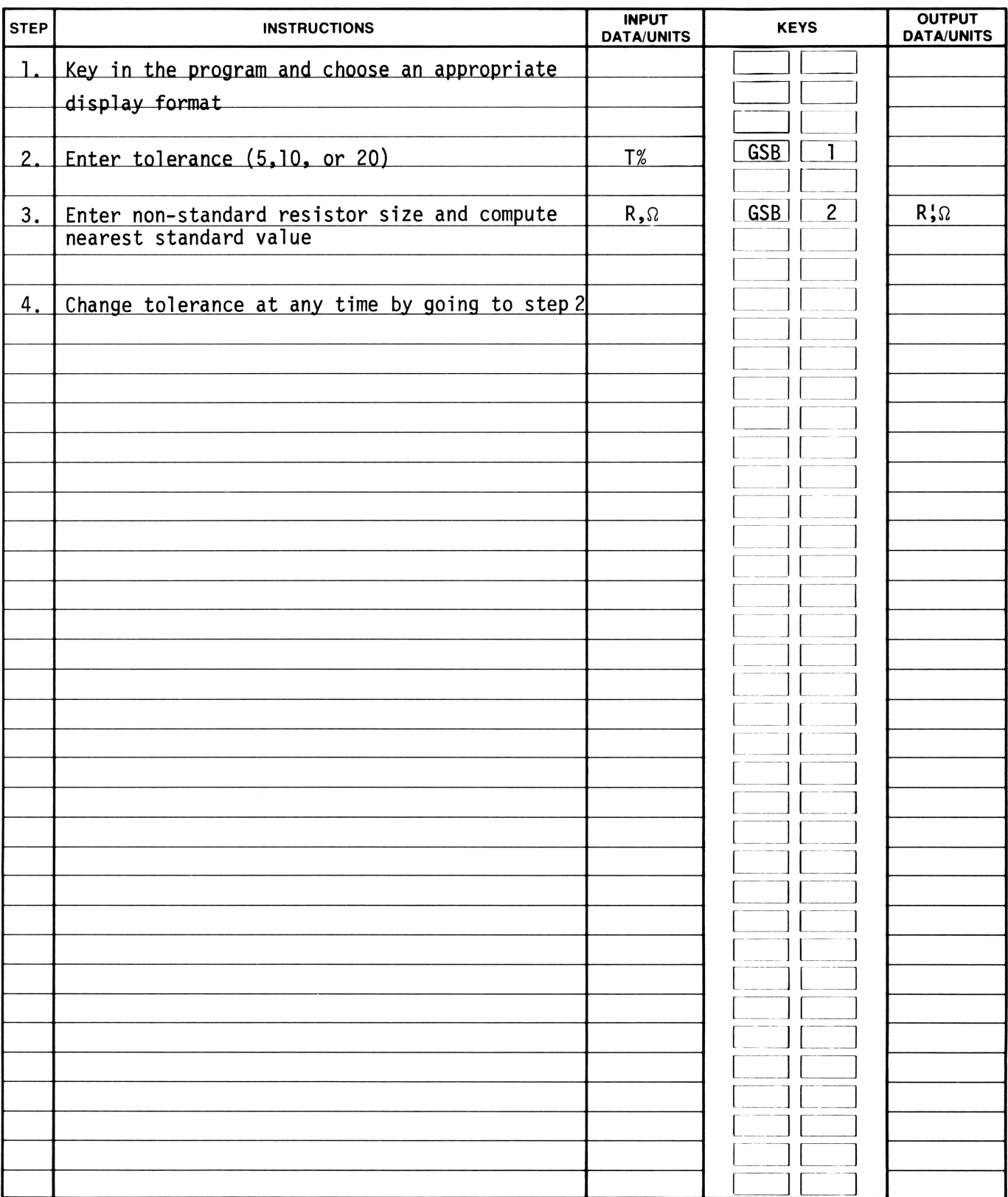

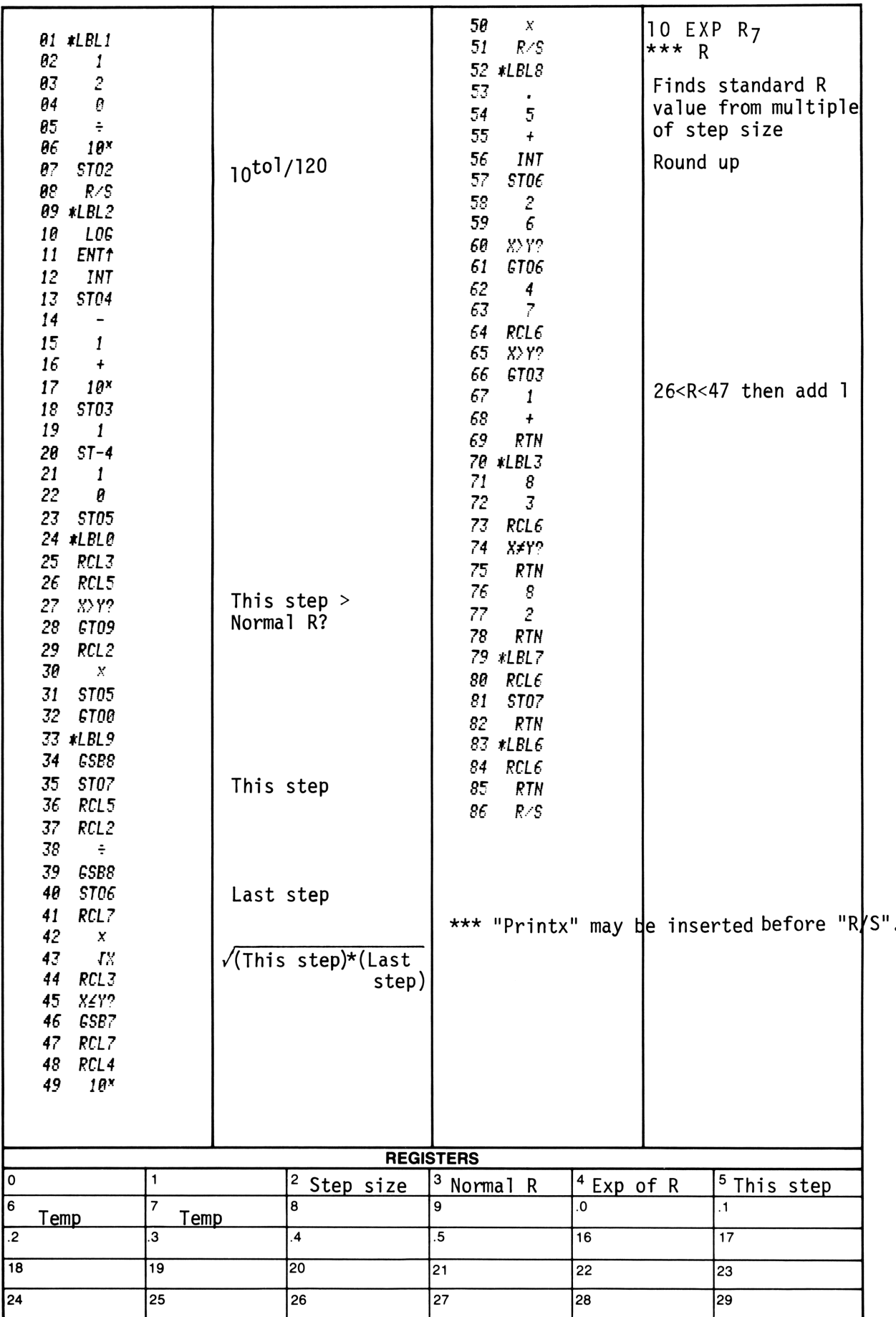

### EXPONENTIAL GROWTH OR DECAY

Many growth or decay phenomena encountered in science and engineering obey an exponential law of the general form:

$$
x_t = x_{ss} - (x_{ss} - x_0) e^{T}
$$

where:

- $X_t$ <sup>=</sup> Value at any time, t, (i.e., the instantaneous value)
- $X_{SS} = Steady state value (i.e., at   
 t = ∞)$
- $X_0$ = Initial value (i.e., at t = 0)
- $t =$  Elapsed time (time after  $t = 0$ )
- $\tau$  = Exponential time-constant for specific phenomena

This program provides interchangeable solutions for any one of the four<br>variables  $X_t$ ,  $X_{ss}$ ,  $X_0$  or t provided three variables and  $\tau$  are known.

### EXAMPLE 1:

Given a  $5\mu$ F capacitor in series with a 1 megohm resistor. 1.5 seconds after the circuit is completed 125 volts are measured across R. To what voltage was the capacitor originally charged?

### Note:

 $\tau$  = the RC time-constant, and the voltage at  $t = \infty$  is zero

```
SOLUTION:
         5. -96 ENTt
         1.+\theta6 x
               ST04 \tau = time-constant
        125.00 ST01 V
          0.00 ST02 X_{SS}time
          1.50 ST03
               ESB0
        168.73 *** volts
```
### EXAMPLE 2:

A cobalt 60 source (half-life =  $5.26$ years) had an activity of 3.54 curies when purchased 8.5 years ago. What is its present activity?

### Note:

Activity at  $t = \infty$  will be zero,  $\tau$  = half-life/LN2

```
SOLUTION:
          5.26 ENT1
          2.00LN
                  \divST04
                        \tau\mathsf{X}_03.54 ST00
                       X_{SS}0.00 STO2
          8.50 ST03
                        t
                GSB1
                       curies
          1.15 ***
```
# **User Instructions**

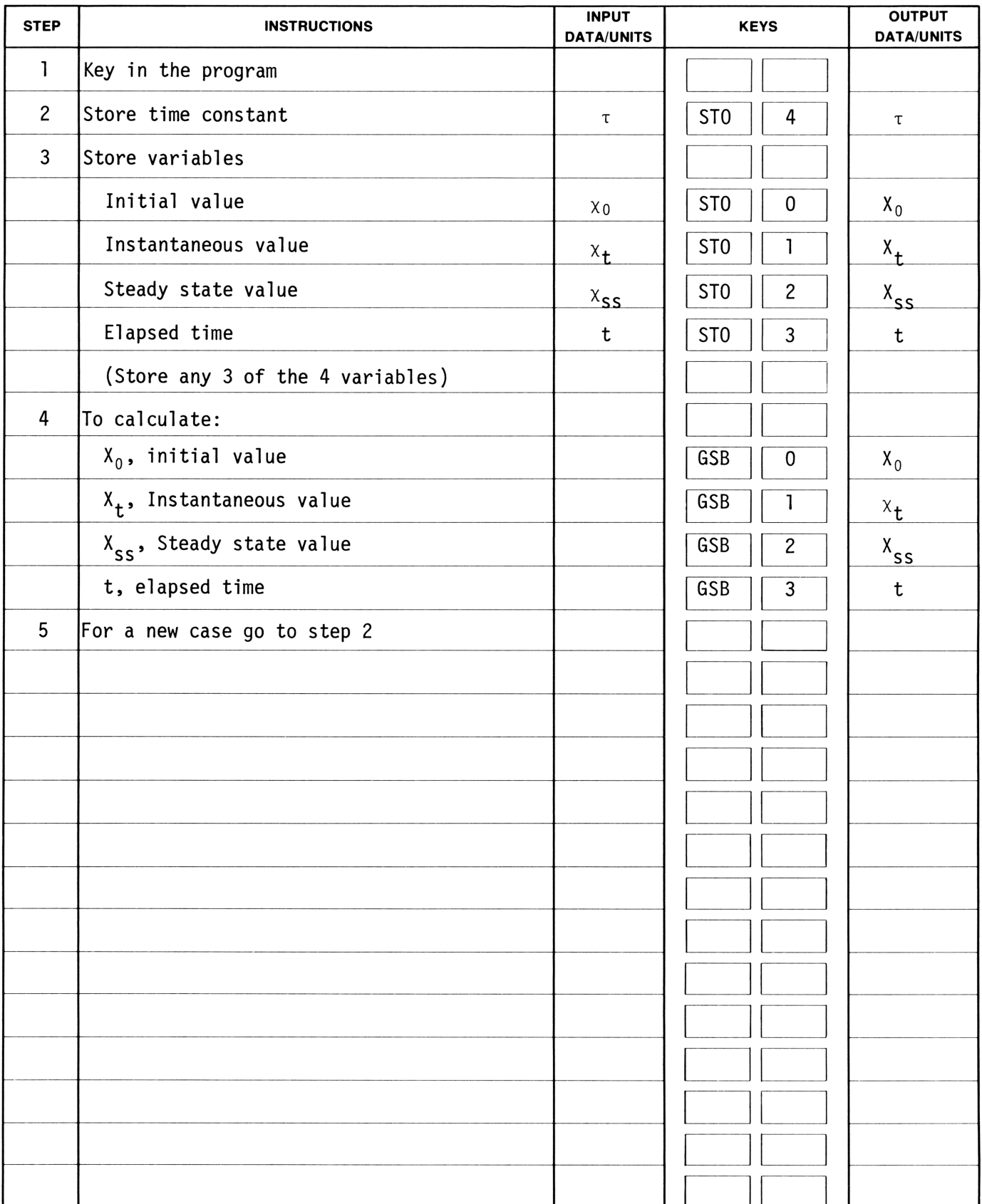

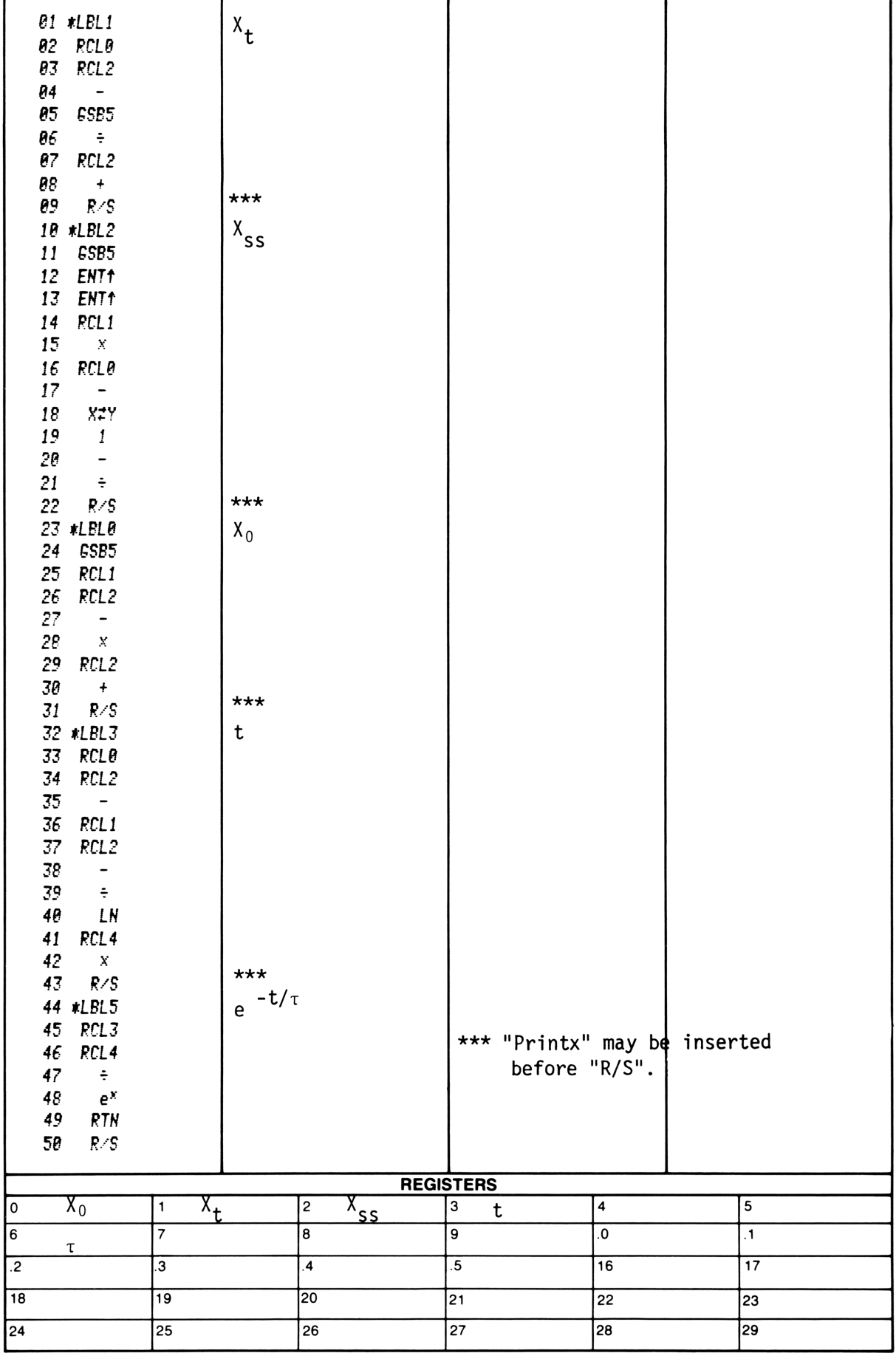

This program calculates an interchangeable solution among the variables:displacement, acceleration, initial velocity, and time or final velocity for an object that undergoes constant acceleration. The motion must be linear.

### EQUATIONS:

Final velocity  $v = \sqrt{v_0^2 + 2ax}$ Initial velocity  $v_0 = \sqrt{v^2 - 2ax}$ Displacement  $x = \frac{v^2 - v_0^2}{2}$ 2a Acceleration a=  $v^2$  -  $v_0^2$  $\overline{2x}$ Displacement x=  $v_0t + \frac{1}{2}at^2$ Initial velocity  $v_0 = \frac{x}{t}$  –  $x - v_0t$ Initial velocity  $v_0 = \frac{x}{t}$  -<br>Acceleration  $a = \frac{x - v_0 t}{t}$  $\frac{1}{2}$  t<sup>2</sup>  $\sqrt{{v_0}^2 + 2ax}$  -  $v_0$ Time  $t =$   $\frac{0}{2}$ 

### REMARKS :

Any consistent set of units may be used.

Displacement, acceleration, and velocity should be considered signed (vector) quantities. For example, if initial

velocity and acceleration are in opposite directions, one should be positive and the other negative.

A1l equations assume initial displacement,  $x_0$ , equals zero.

### EXAMPLE 1:

An automobile accelerates for 4 seconds from a speed of 35 mph and covers a distance of 264 feet. Assuming constant acceleration, what is the acceleration in ft/sec $^2$ ? (7.33 ft/sec $^2$ ) If the acceleration continues to be constant, what distance is covered in the next second? (84.33 ft)

### SOLUTION:

264.88 ST0I X J5.80 ENT? azeg.ee x J6ea.ee ET02 Vo 4.0 €702 £SB4 7.32 wx¥ A 5.eg sT02 t + <sup>1</sup> sec £6B! 242,37 wxx X at t + <sup>1</sup> sec 264.86 - R4,37 wx¥ X at t x(t+1) - x(t)

### EXAMPLE 2: SOLUTION: SOLUTION:

EXAMPLE 2:<br>
An airplanes take off velocity is 125<br>
mph. Assume a constant acceleration<br>
of 15 these . How much runway length<br>
in feet will be used from start to<br>
take-off? (1120.37 ft.) How long will<br>
it take for the plan EXAMPLE 2:<br>
An airplanes take off velocity is 125<br>
mph. Assume a constant acceleration<br>
of 15 ft/sec<sup>2</sup>. How much runway length<br>
in feet will be used from start to<br>
take-off? (1120.37 ft.) How long will<br>
it take for the p An airplane's take off velocity is 125 6.00 ST02 vo<br>
mph. Assume a constant acceleration 15.00 ENT\*<br>
of 15 ft/sec<sup>2</sup>. How much runway length  $\begin{array}{cccc} 125.08 & \text{ENT1} \\ 125.08 & \text{ENT1} \\ \text{in feet will be used from start to} \\ 5280.08 & \text{SNT2} \end{array}$ take-off? (1120.37 ft.) How long will  $\frac{3686.88}{\text{cm/s}}$  v  $\begin{array}{ccccc}\n\text{etc}=0.11 & (1120.37 & 11.7 & 1000 & 1010 & W111 & & ST05 & V \\
\text{it take for the plane to reach take-off & GSP7 & FSP7 \\
\text{velocity?} & (12.22 \text{ sec}) & & 1120.77 & \text{tot}\n\end{array}$ 

ESP2 12.22  $***$  t

## User Instructions

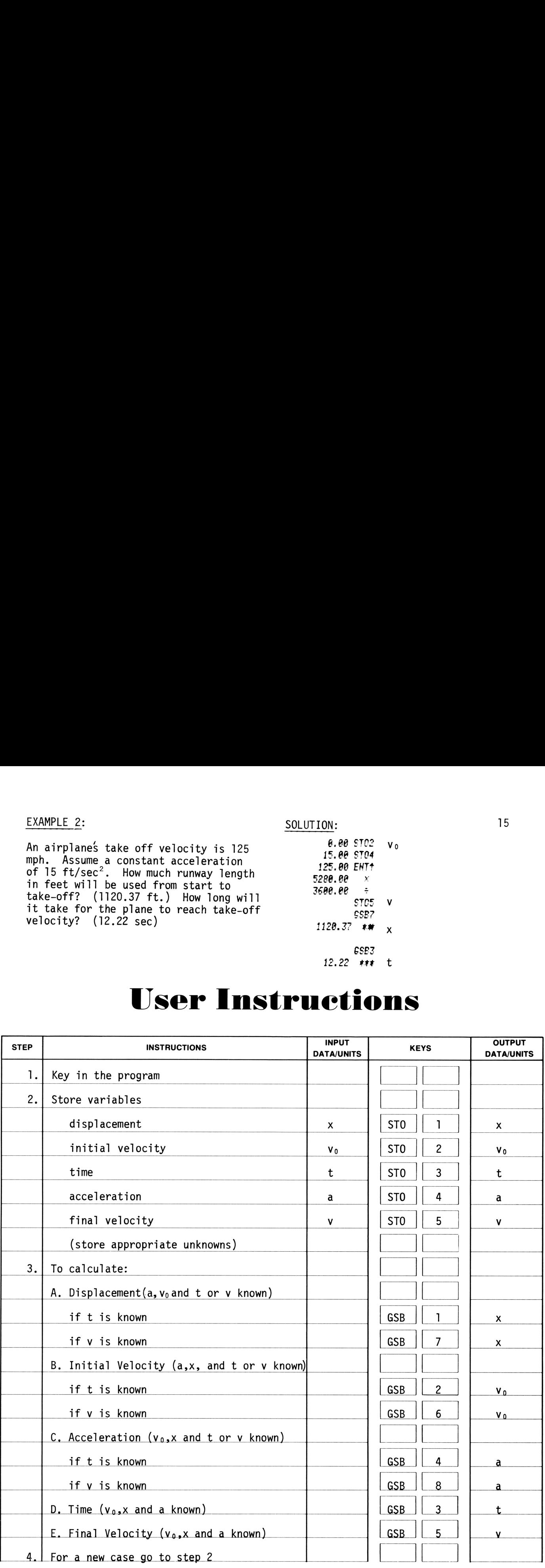

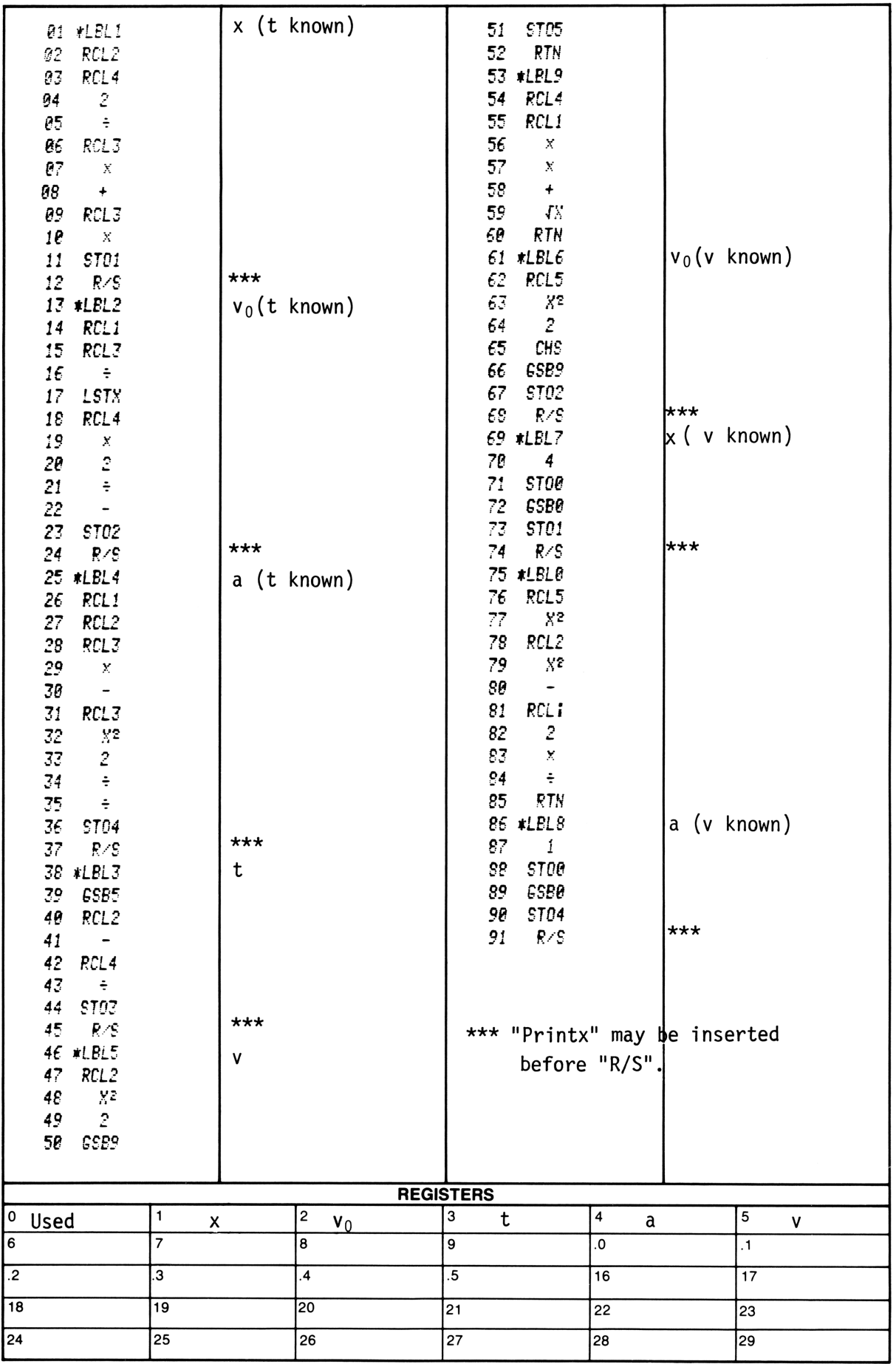

### KINETIC ENERGY

This program calculates an inter-<br>SOLUTION: changeable solution among the variables weight (or mass), velocity, and kinetic  $\epsilon_4$ <sub>75</sub>  $\frac{1}{4}$  English Units energy, for an object moving at constant<br>velocity. The program operates in either English or metric units. For<br>metric units, any consistent set of units may be used; the quantity mass must be used. For English units, the  $\frac{1}{2}$ whits may be used; the quantity mass<br>
must be used. For English units, the  $\begin{array}{ccc} 4.00 \text{ ENT}^+ & & & \\ 16.00 \text{ F}^- & & & \\ \text{energy must be in foot-pounds, the} & & & \\ \end{array}$ energy must be in foot-pounds, the f.25 \*\*\*<br>velocity in feet per second, and the figures of the state<br>quantity weight in pounds.<br>K F = Kinotic onergy energy must be in foot-pounds, the<br>velocity in feet per second, and t<br>quantity weight in pounds.

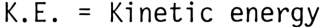

- $W = Weight (1b)$
- $m = Mass (kg, g)$
- $v =$  Velocity
- $g =$  Acceleration due to gravity = 32.17398 ft/sec?

$$
\frac{10NS}{91ish}
$$
  
K.E. =  $\frac{1W}{2g} v^2$ 

K.E. = 
$$
\frac{1}{2}
$$
mv<sup>2</sup>  
1 ft-lb = 1.98 x 10<sup>6</sup> hp

### EXAMPLE 1:

The slider of a slider-crank mechanism is used to punch holes in a slab of metal. It is found that the work required to punch a hole is 775 ft-1b. If the slider weighs  $5$  lb.  $4$  oz., how fast must it be moving when it strikes the metal?  $(97.46 \text{ ft/sec})$  What is the required work in horsepower? (3.91 x  $10^{-4}$  hp)

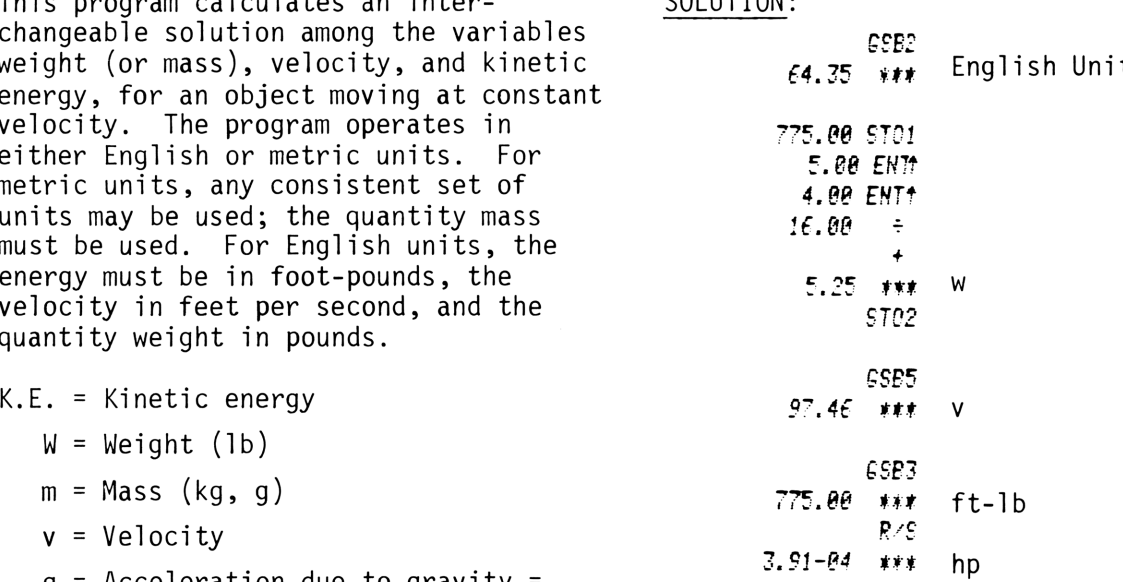

### EXAMPLE 2:

EQUATIONS: An object weighing 4.8 kg is moving with English constant velocity of 3.5 m/sec. Find<br>its kinotic enemy (20,40 joules) its kinetic energy. (29.40 joules)

### SOLUTION:

ese<sub>1</sub><br>Metric 2,22 +xy Metric Units 4.20 ST02 1,58 8127 CSRZ 29.40 \*\*\* K.E.

# <sup>18</sup> User Instructions User Instructions

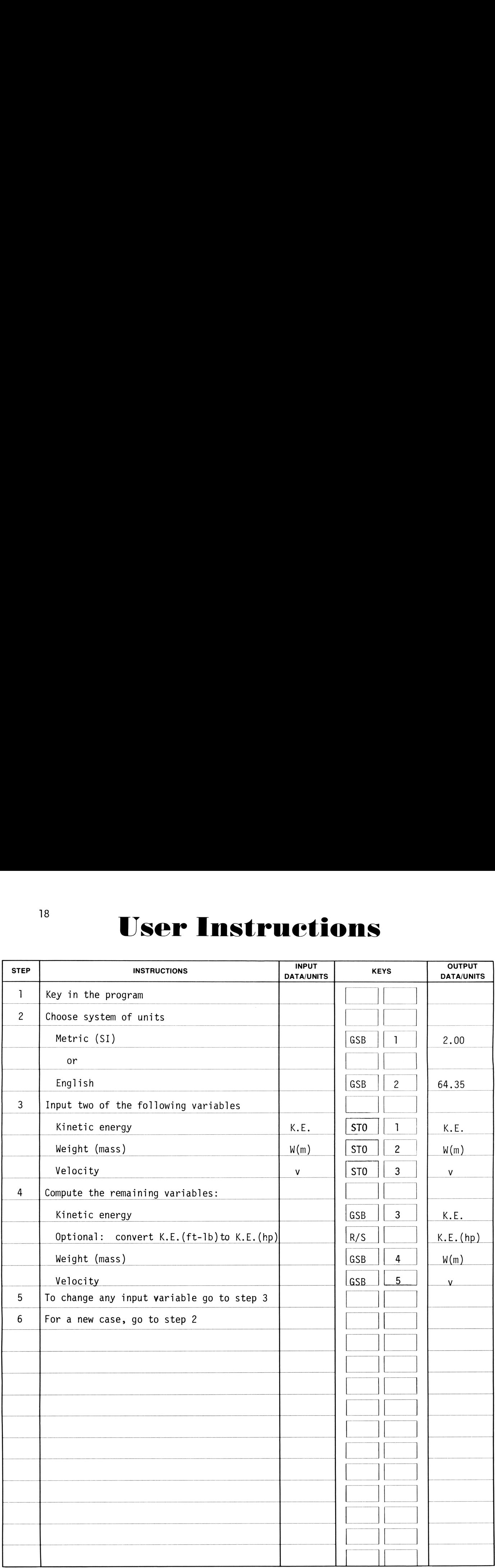

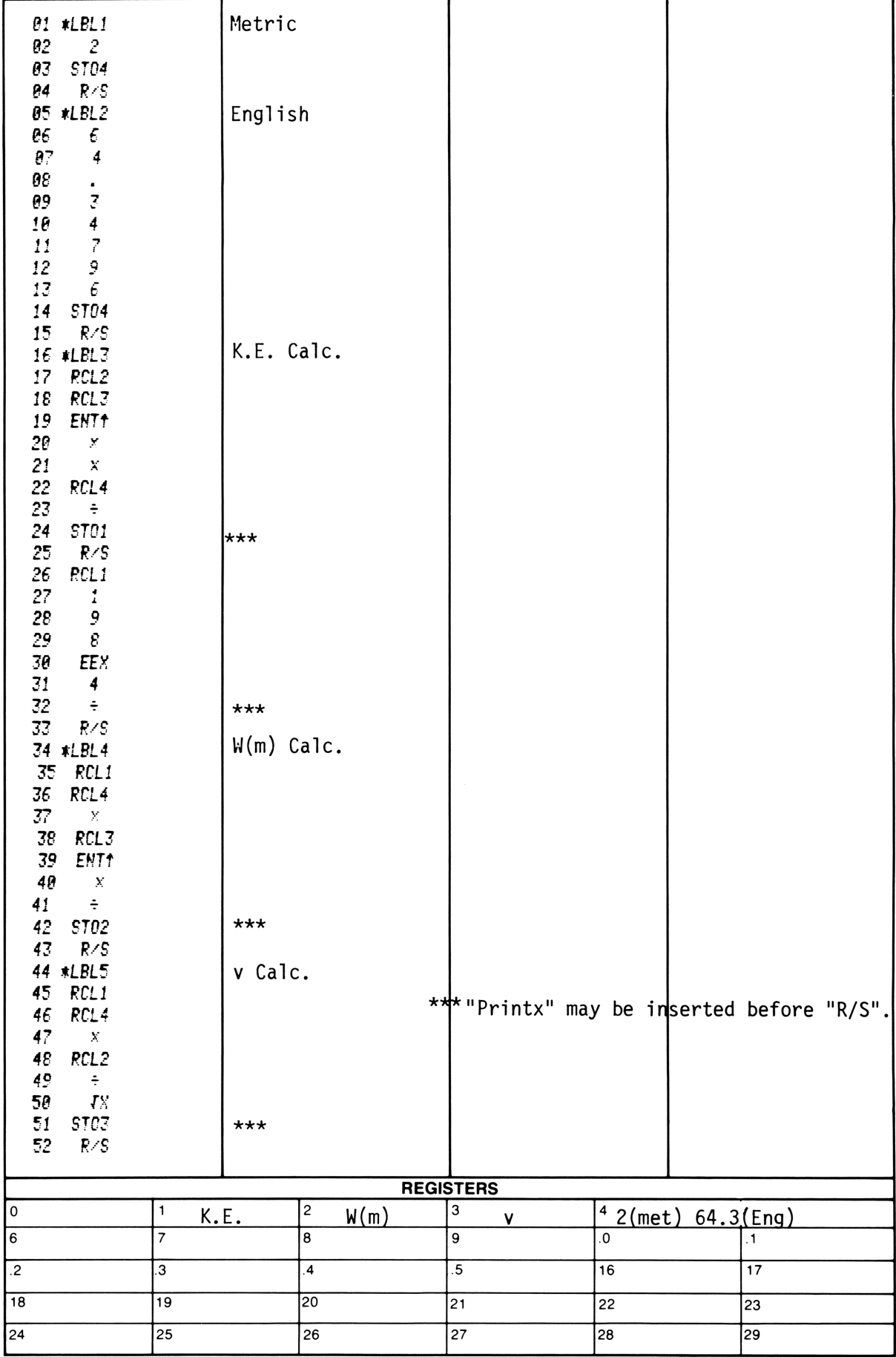

### RPM/TORQUE/POWER

This program provides an interchangeable solution for RPM, torque, and power in both Systeme International (metric) and English units.

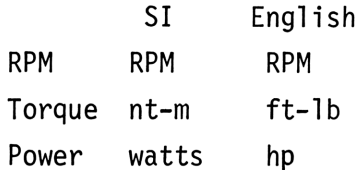

### EQUATIONS:

 $(2)$ 

SOLUTIONS:

 $(1)$ 

RPM  $\times$  Torque = Power  $1$  hp = 745.7 watts  $1 ft-lb = 1.356 joules$ 1 RPM =  $\pi/30$  radians/sec 1 hp =  $550 \frac{\text{ft-lb}}{\text{sec}}$ 

### EXAMPLE 1:

Calculate the torque from an engine developing 11 hp at 6500 RPM. Find the SI equivalent.

### EXAMPLE 2:

A generator is turning at 1600 RPM with a torque of 20 nt-m. If it is 90% efficient, what is the power input in both systems?

6500.00 ENT1 0.00 ENT1 11.00 GSB5 8.89 \*\*\* Torque, ft-1b  $R/S$ 12.05 \*\*\* Torque, nt-m

GSB4

GSB3 1600.00 ENT1 20.00 ENT1  $\theta.9\theta = \pm$ 0.00 GSB5 3723.37 \*\*\* Power, watts  $R/S$  $4.99$  \*\*\* Power, hp

# User Instructions

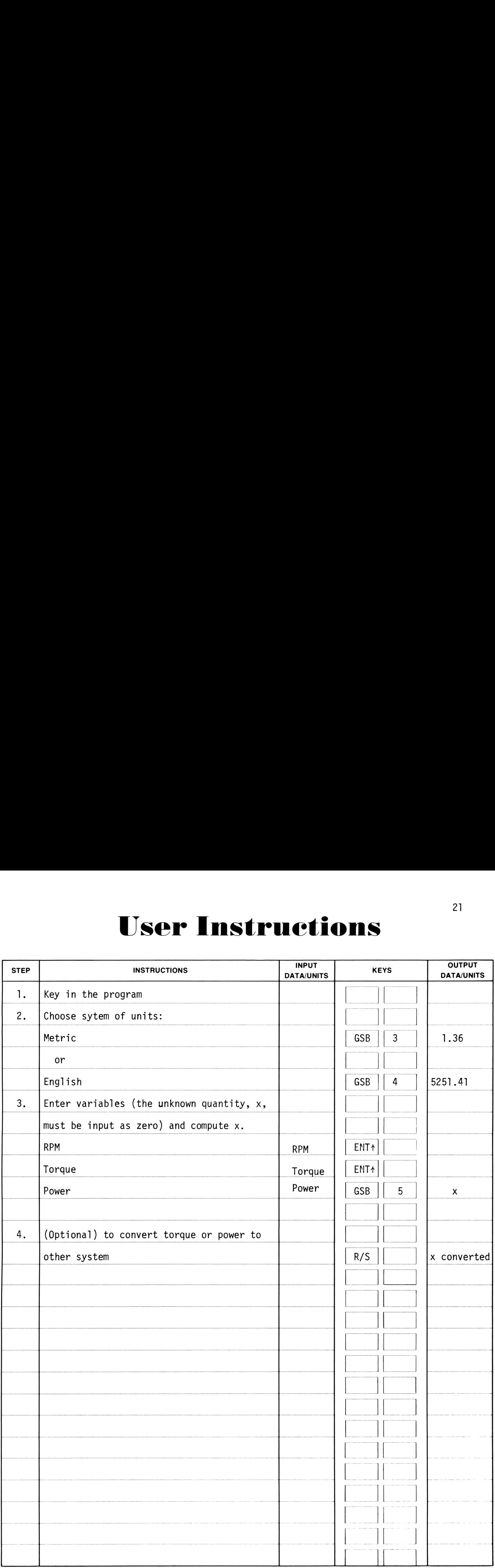

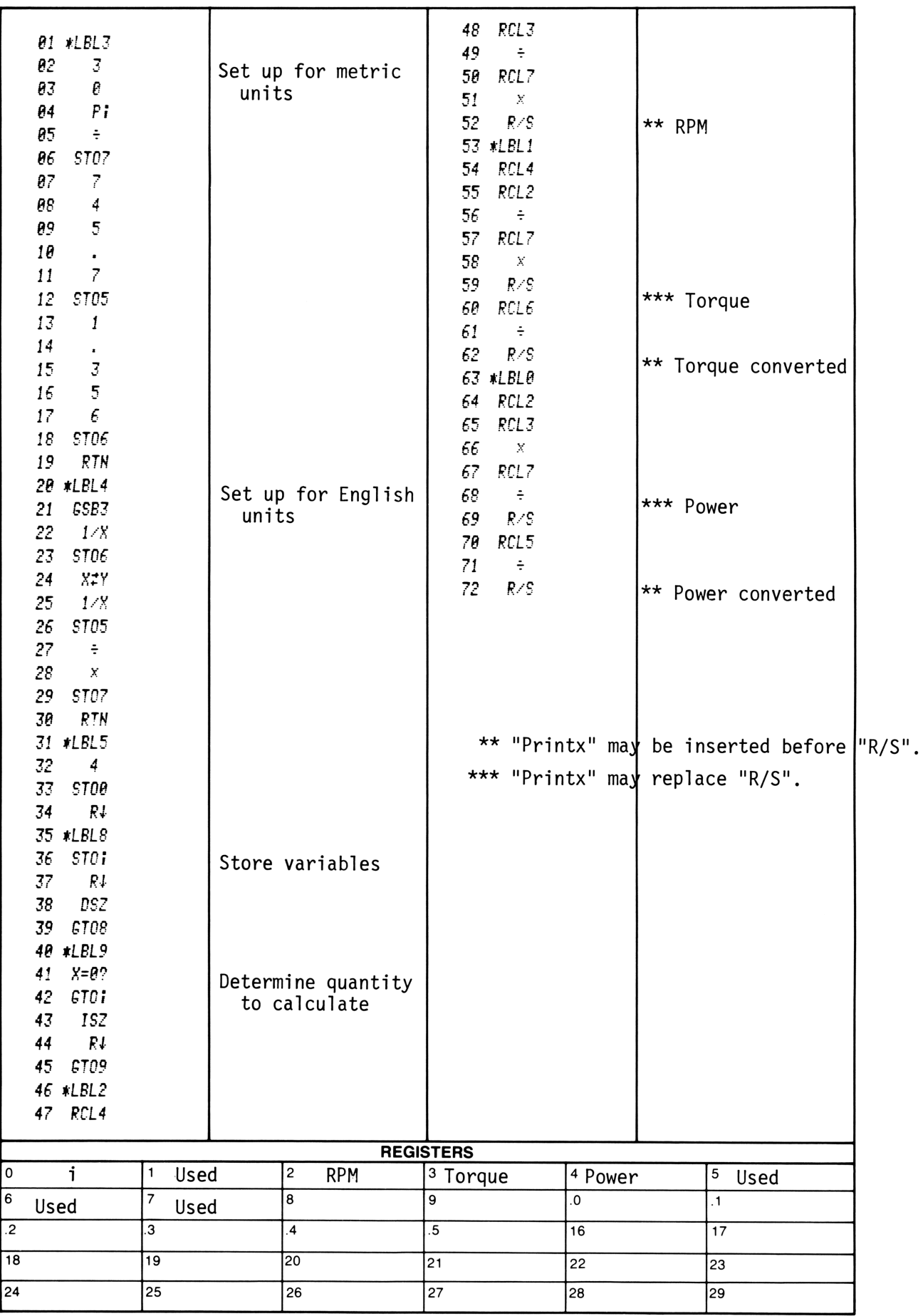

### BLACK BODY THERMAL RADIATION

Bodies with finite temperatures emit thermal radiation. The higher the absolute temperature, the more thermal radiation emitted. Bodies which emit the maximum possible amount of energy at every wavelength for a specified temperature are said to be black bodies. While black bodies do not actually exist in nature, many surfaces may be assumed to be black for engineering considerations.

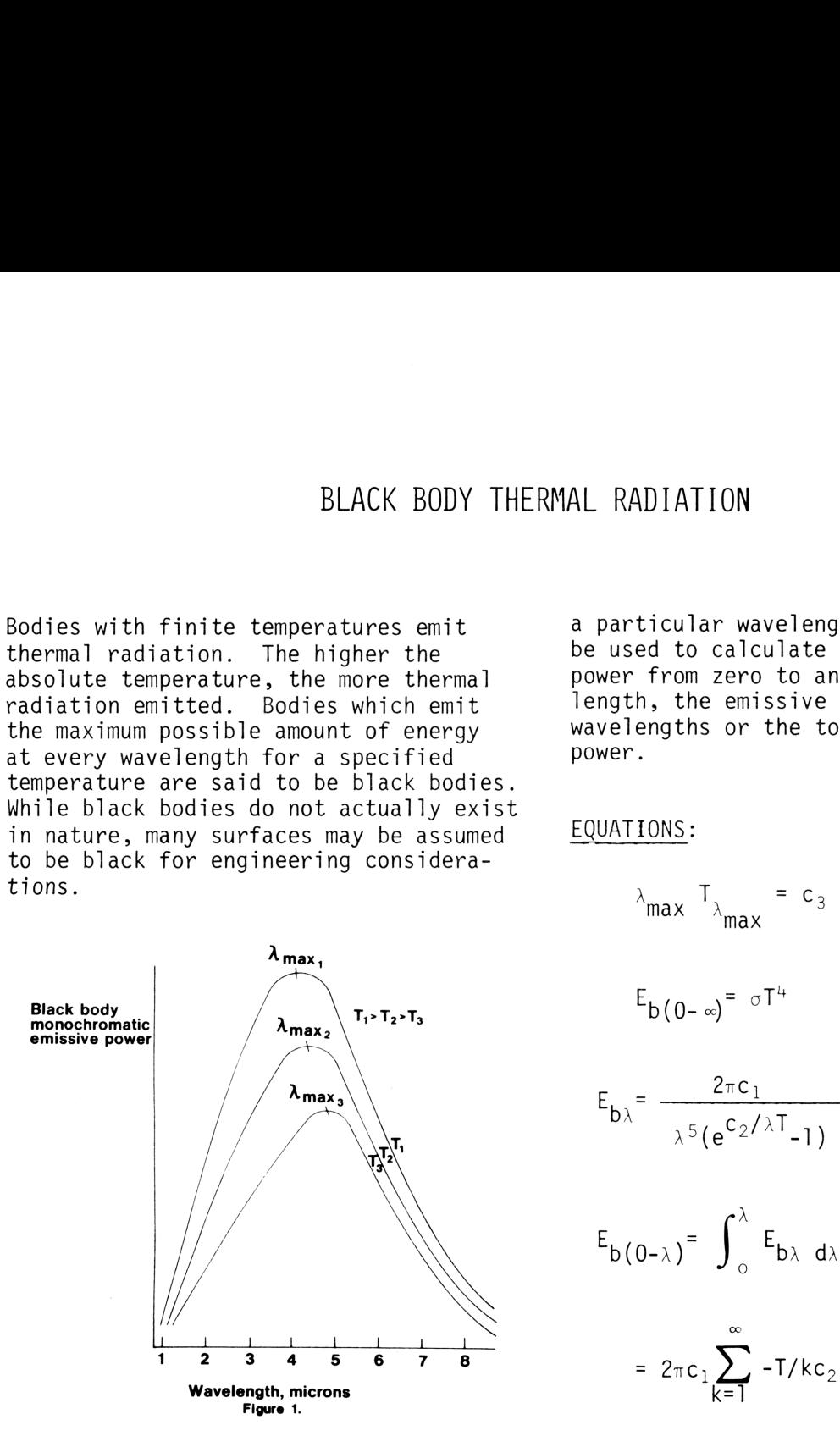

Figure <sup>1</sup> is a representation of black body thermal emission as a function of wavelength. Note that as temperature increases the area under the curves (total emissive power  $E_D(\Omega_{\pi, \omega})$ ) increases. Also note that the wavelength of maximum emissive power  $\lambda_{\text{max}}$  shifts to the left as temperature increases.

This program can be used to calculate the wavelength of maximum emissive power for a given temperature, the temperature corresponding to a particular wavelength of maximum emissive power, the total emissive power for all wavelengths and the emissive power at

a particular wavelength. It can also be used to calculate the emissive power from zero to an arbitrary wavelength, the emissive power between two wavelengths or the total emissive power.

### EQUATIONS:

$$
\lambda_{\text{max}} \quad T_{\lambda_{\text{max}}} = c_3
$$

$$
E_{b(0-\infty)} = \sigma T^4
$$

$$
E_{b\lambda} = \frac{2\pi c_1}{\lambda^5 (e^{c_2/\lambda T} - 1)}
$$

$$
E_{b(0-\lambda)} = \int_{0}^{\lambda} E_{b\lambda} d\lambda
$$

$$
= 2\pi c_1 \sum_{k=1}^{\infty} -T/kc_2 e^{-\frac{kc_2}{T\lambda}} \left[ \left( \frac{1}{\lambda} \right)^3 \right]
$$

$$
-2\pi c_1 \sum_{k=1}^{N} (-1)^k c_2 e
$$
\n
$$
+ \frac{3T}{\lambda^2 k c_2} + \frac{6}{\lambda} \left(\frac{T}{k c_2}\right)^2 + 6 \left(\frac{T}{k c_2}\right)^3
$$

$$
E_{b(\lambda_1 - \lambda_2)} = E_{b(0 - \lambda_2)} - E_{b(0 - \lambda_1)}
$$

### where

- $\lambda_{\text{max}}$  is the wavelength of maximum emissivity in microns;
- T is the absolute temperature in °R or K;

 $E_{b(0-\infty)}$  is the total emissive power in Btu/hr-ft<sup>2</sup> or Watts/cm<sup>2</sup>;  $E_{b\lambda}$  is the emissive power at  $\lambda$  in Btu/hr-ft<sup>2</sup>-um or Watts/cm<sup>2</sup>-um;  $E_{b(0-\lambda)}$  is the emissive power for wavelengths less than  $\lambda$  in Btu/hr-ft<sup>2</sup> or Watts/cm<sup>2</sup>;  $E_{\text{b}(\lambda_1-\lambda_2)}$  is the emissive power for wavelengths between  $\lambda_1$  and  $\lambda_2$ in Btu/hr-ft<sup>2</sup> or Watts/cm<sup>2</sup>.  $c_1$  = 1.8887982 x 10<sup>7</sup> Btu- $\mu$ m<sup>4</sup>/hr-ft<sup>2</sup>  $= 5.9544 \times 10^{3}$  W<sub>u</sub>m<sup>4</sup>/cm<sup>2</sup>  $c_2$  = 2.58984 x 10<sup>4</sup>  $\mu$ m- $\Omega$ R = 1.4388  $\times$  10<sup>4</sup>  $\mu$ m-K  $c_3$  = 5.216 x 10<sup>3</sup>  $\mu$ m-°R = 2.8978  $\times$  10<sup>3</sup>  $\mu$ m-K  $\sigma = 1.71312 \times 10^{-9}$  Btu/hr-ft<sup>2</sup>- $\mathrm{R}^{4}$ = 5.6693 x  $10^{-12}$  W/cm<sup>2</sup>-K<sup>4</sup>  $\sigma$ <sub>exp</sub> = 1.731 x 10<sup>-9</sup> Btu/hr-ft<sup>2</sup>-°R<sup>4</sup>  $= 5.729 \times 10^{-12}$  W/cm<sup>2</sup>-K<sup>4</sup>

### REMARKS :

A minute or more may be required to obtain  $E_{\text{P}}(q, y)$  or  $\tilde{E}_{\text{P}}(y, y, y)$  since the  $\frac{1}{2}$  integration is numerical.

Sources differ on values for constants. This could yield small discrepancies between published tables and outputs.

### REFERENCE :

Robert Siegel and John R. Howell, Thermal Radiation Heat Transfer, Vol. 1, National Aeronautics and Space Administration, 1968.

EXAMPLE 1:

What percentage of the radiant output of a lamp is in the visible range (0.4 to 0.7 microns) if the filament of the lamp is assumed to be a black body at 2400 K?

### EXAMPLE 2:

If the human eye was designed to work most efficiently in sunlight and the visible spectrum runs from about 0.4 to 0.7 microns, what is the sun's temperature in degrees Rankine? Assume that the sun is a black body. Using the temperature calculated, find the fraction of the sun's total emissive power which falls in the visible range. Find the percentage of the sun's radiation which has a wavelength less than 0.4 microns.

### SOLUTIONS:

1.

5954, 48 5TO! 14308, GR STHS S.I. constants e <sup>2997</sup> ida <sup>D</sup> <sup>e</sup> U0@5 STH3<sup>F</sup> et £, ££93-17 STO4 24@E, 38 LI0Z B <sup>48</sup> 5T0s G, 78 8707 ~oDd mob 4,57 w¥¥ Lep? <sup>=</sup> =i E PR St &

 $2.$ 

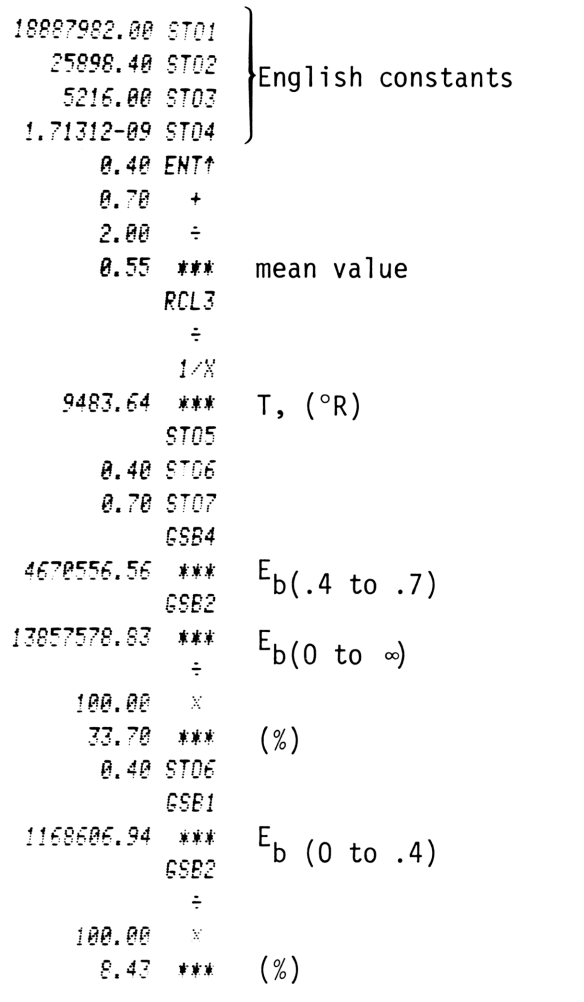

# <sup>26</sup><br>User Instructions User Instructions

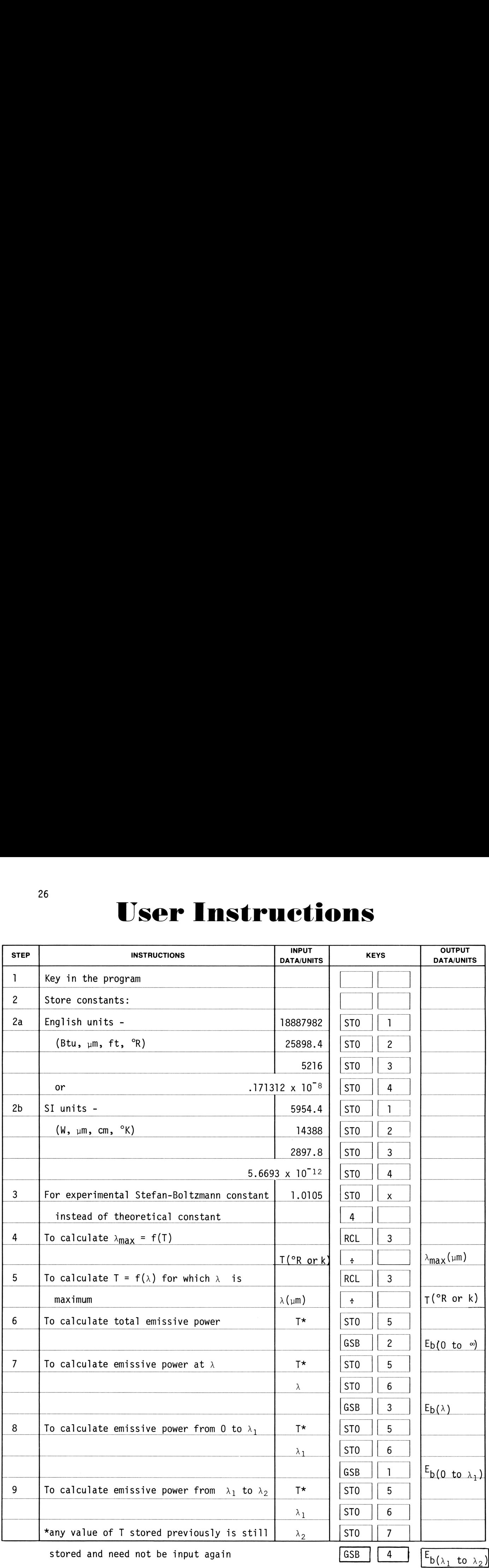

26

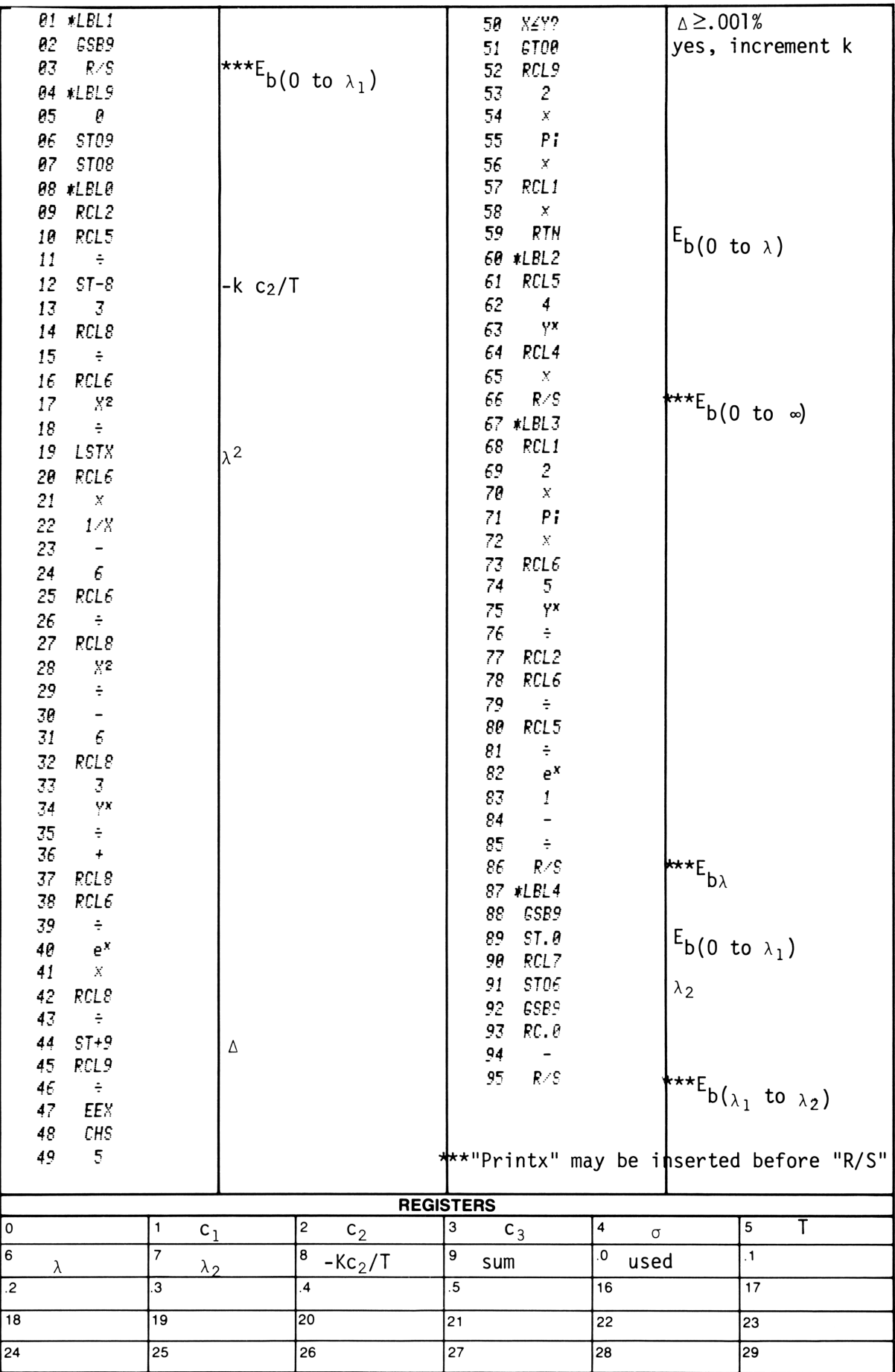

This program converts kinetic energy, potential energy, and pressure-volume work to energy. Energy is stored as a running total which may at any time be converted to an equivalent velocity, height, pressure, or energy per unit mass. The program is useful in fluid flow problems where velocity, elevation and pressure change along the path of flow.

EQUATIONS:

$$
\frac{v_1^2}{2} + gz_1 + \frac{p_1}{\rho} + \frac{E_1}{m} =
$$
\n
$$
\frac{v_2^2}{2} + gz_2 + \frac{p_2}{\rho} + \frac{E_2}{m}
$$

where:

- v is the fluid velocity;
- z is the height above a reference datum;
- P is the pressure;
- E is an energy term which could represent inputs of work or friction loses (negative value);
- g is the acceleration of gravity;
- $\rho$  is the fluid density;
- m is the mass flow rate (assumed to be unity);

subscripts <sup>1</sup> and 2 refer to upstream and downstream values respectively.

# s<br>s<br>:<u>NOTES</u><br>!

Downstream values should be input as negatives. However, when an output is called for, the calculator displays the relative value with no regard to upstream or downstream location.

An error will result when the total energy sum stored in register 8 is negative and an attempt is made to calculate velocity.

### EXAMPLE 1:

A water tower is 100 feet high. What is the zero flow rate pressure at the base? The density of water is 62.4  $1b/ft^3$ .

If water is flowing out of the tower at a velocity of 10 ft/sec, what is the static pressure?

What is the maximum frictionless flow velocity which could be achieved with the 100 foot tower?

If 10000 pounds of water are pumped to the top of the tower every hour, at a velocity of 20 ft/sec, with a frictional pressure drop of 2 psi, how much power is needed at the pump?

### EXAMPLE 2:

An incompressible fluid ( $\rho$  = 735 kg/m) flows through the converging passage of Figure 1. At point <sup>1</sup> the velocity is 3 m/s and at point 2 the velocity is 15 m/s. The elevation difference between points <sup>1</sup> and 2 is 3.7 meters. Assuming frictionless flow, what is the static pressure difference between points <sup>1</sup> and 2?

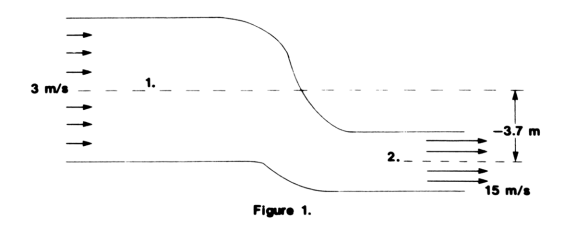

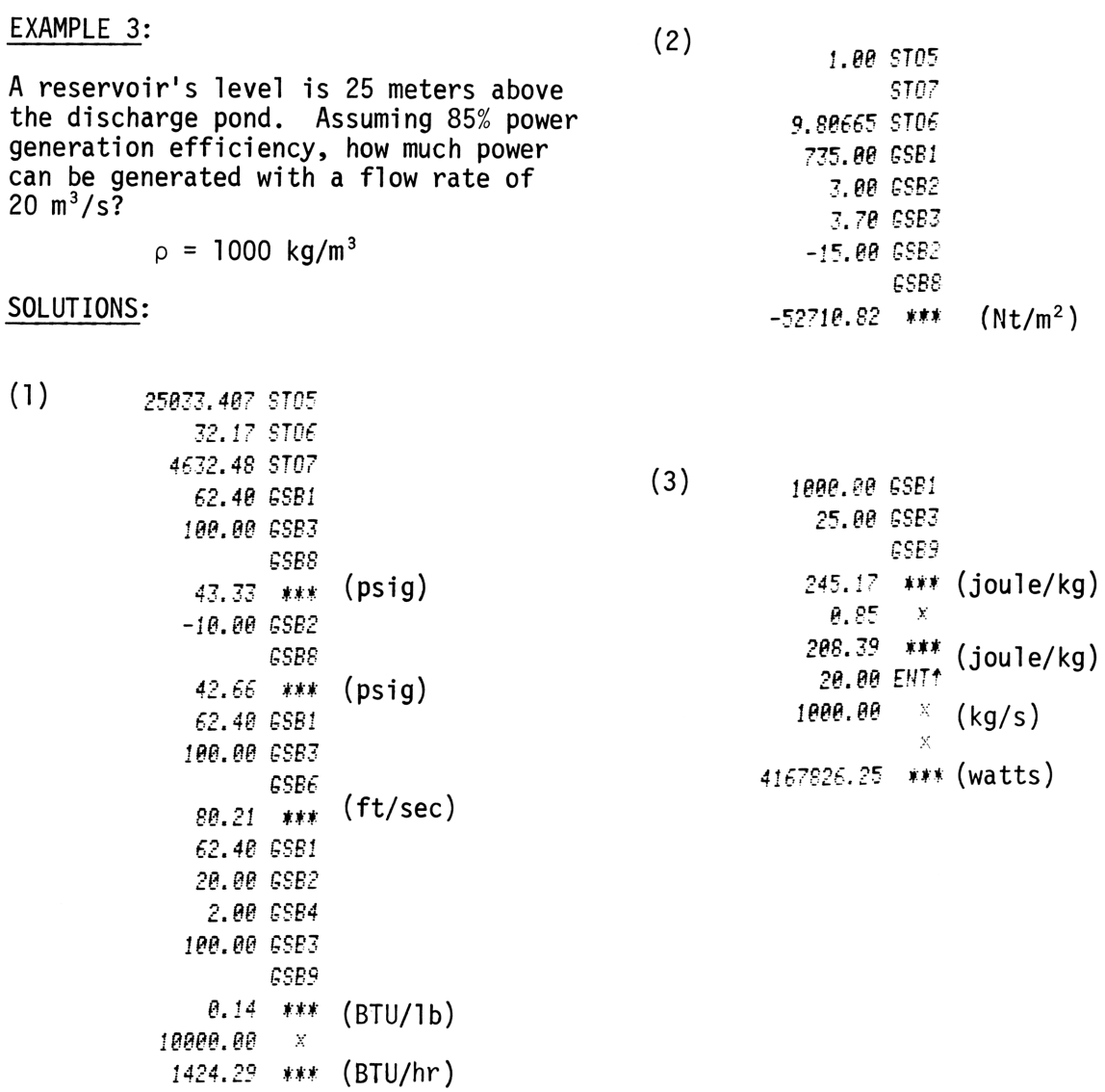

# <sup>30</sup> User Instructions User Instructions

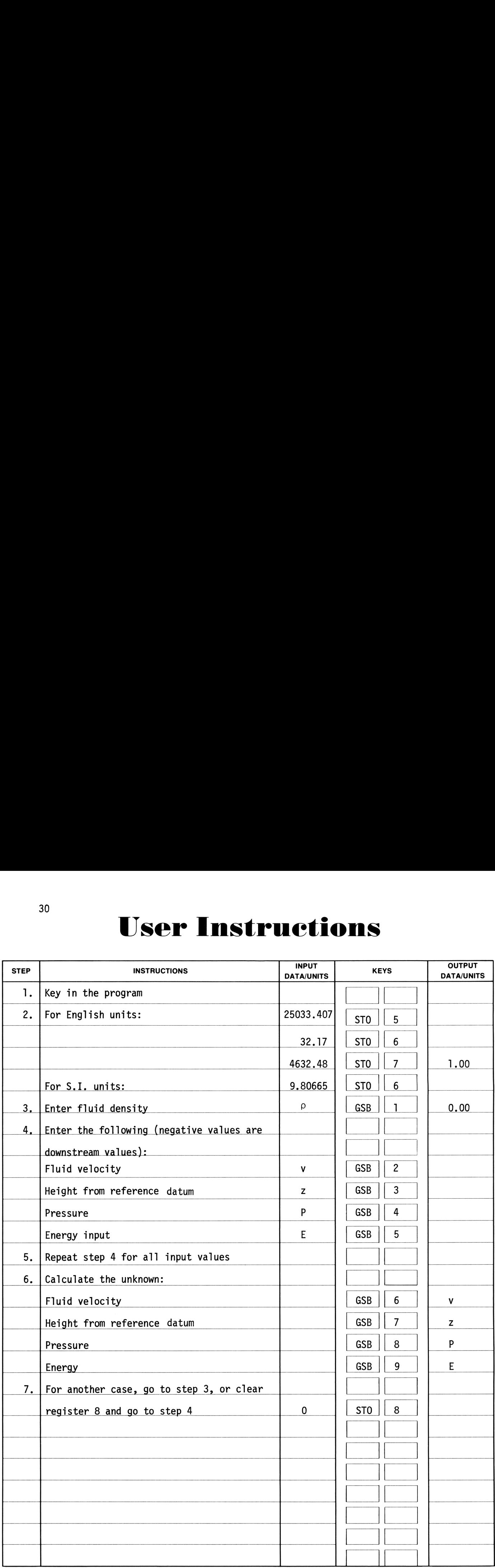

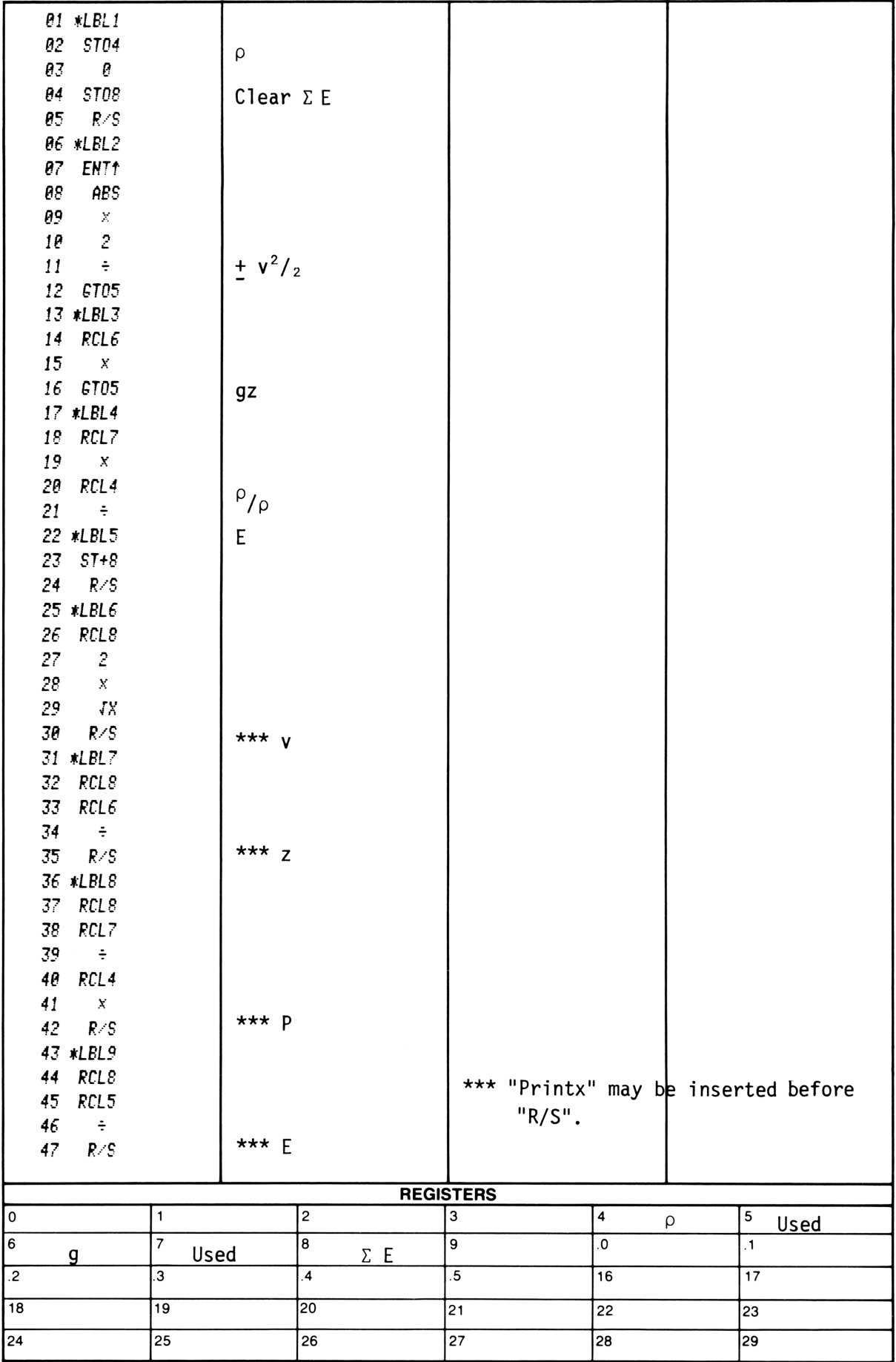

Given the state of stress on an element, the principal stresses and their orientation can be found. The maximum shear stress and its orientation can also be<br>found. found.

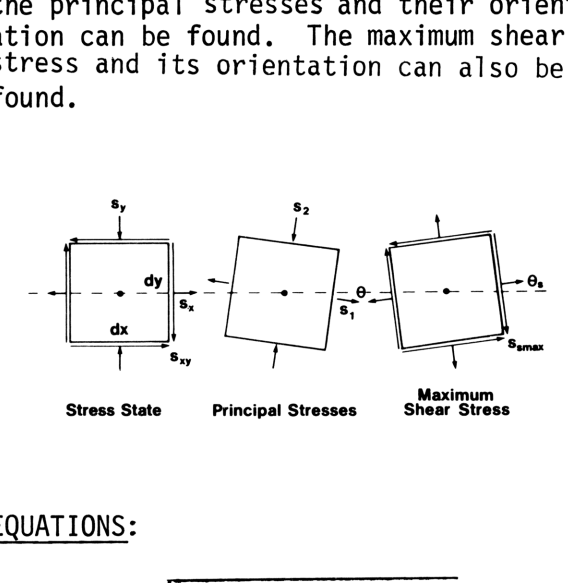

### EQUATIONS:

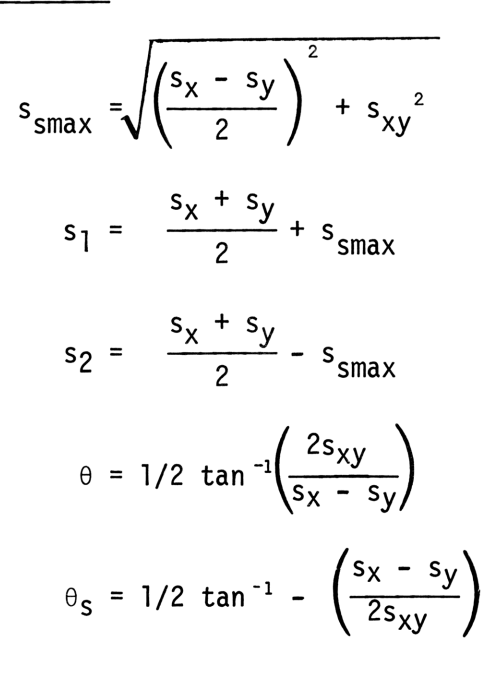

where:

- s<sub>smax</sub> is the maximum shear stress;
	- s1 and s2 are the principal normal stresses;
		- $\theta$  is the angle of rotation from the principal axis to the original axis;
	- $\theta_S$  is the angle of rotation from the axis of maximum shear stress to the original axis;
	- $s_x$  is the stress in the x direction;
	- $s_{\gamma}$  is the stress in the y direction;
	- s... is the shear stress on the element.

### REFERENCE:

Spotts, M.F., Design of Machine Elements, Prentice-Hall, 1971.

### EXAMPLE :

If  $s_x$  = 25000 psi,  $s_y$  = -5000 psi, and  $s_{\rm vV}$  = 4000 psi, compute the principal stresses and the maximum shear stress.

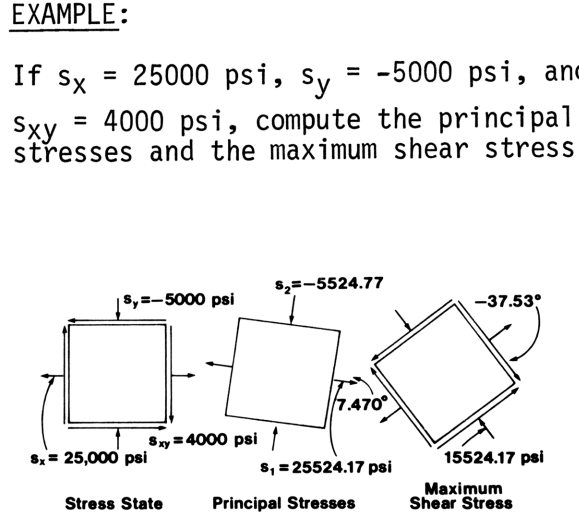

SOLUTION:

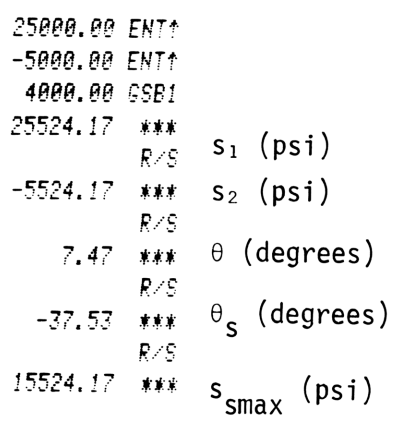

# <sup>34</sup> User Instructions User Instructions

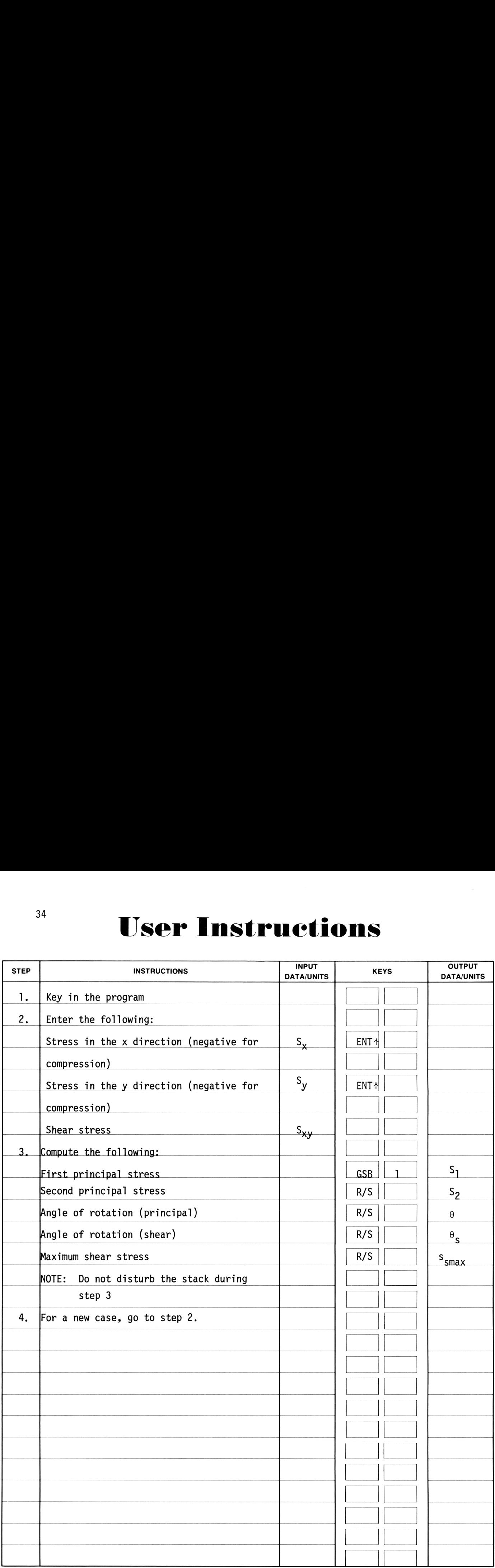

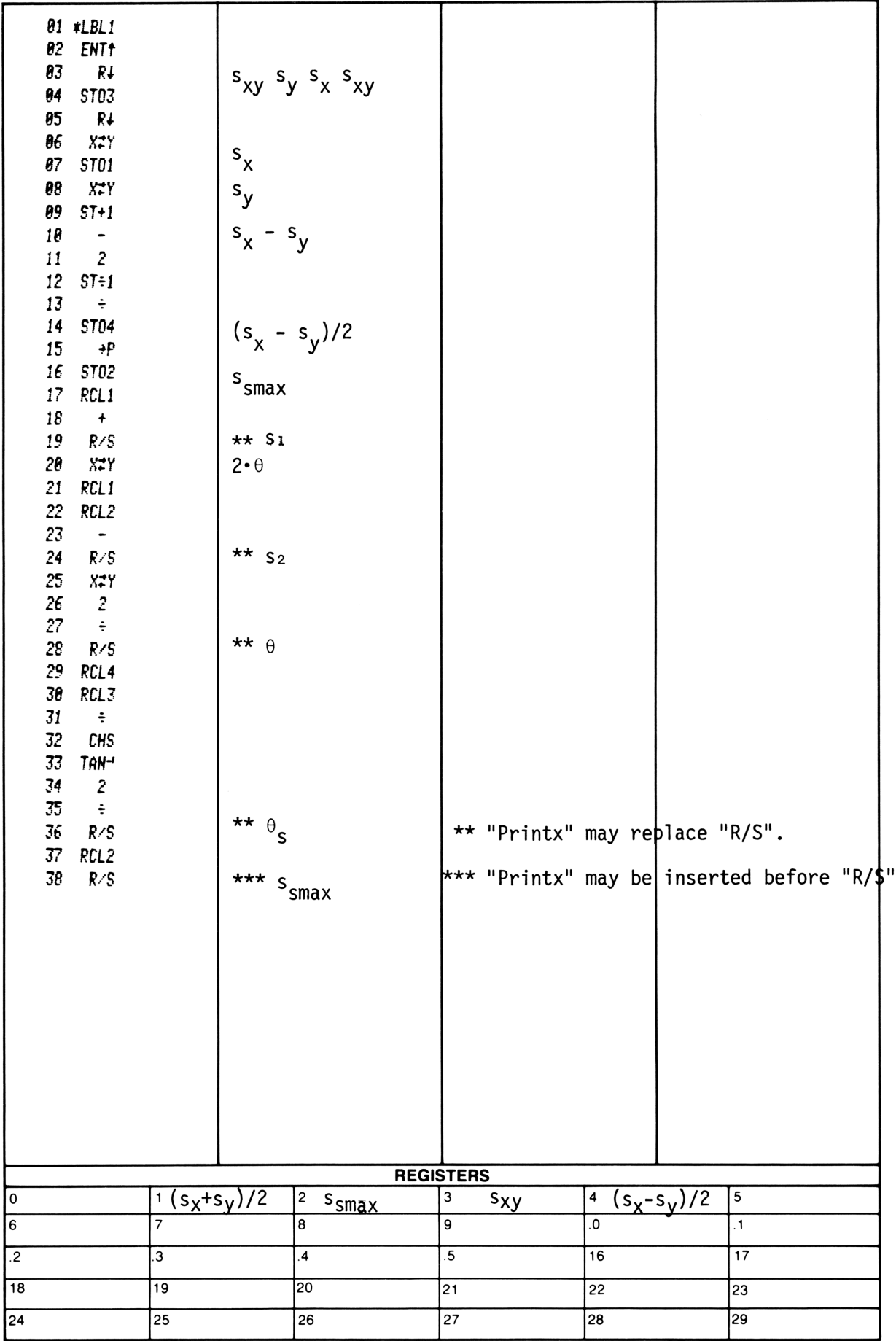

### POLYNOMIAL EVALUATION--REAL OR COMPLEX

This program evaluates polynomials of Example 2: the form:  $f(x) = (5-7i) - 10x + (-2+i)x^2$  $f(x_0) = a_0 + a_1x + ... + a_nx^n$ <br>+ 18x<sup>3</sup> + (3+4i)x<sup>4</sup> where the coefficients for  $x_0 = 2 + i$  $a_k$ ,k=0,...n(n≤28) and x<sub>0</sub> are real Solution: or the coefficients and  $x_0$  are  $1.80$  ENT. complex of the form 2.68 CSP3  $a_k$  = Re( $a_k$ )+ i Im( $a_k$ )<br>3.88 ESB4<br>8.88 ENT?<br>8.88 ENT?  $Z_0 = \text{Re}(Z_0) + i \text{Im}(Z_0)$  18.80 GSR4 1.88 ENTH  $k = 0, 1, ... n$  -2.88 CSB4 8.06 ENT\* Example 1: -18.88 £554  $\frac{mpc}{r}$ .<br>f(x) = 11-7x - 3x<sup>2</sup> + 5x<sup>4</sup> + x<sup>5</sup> - 7.00 ENT? for  $x_0 = 2.5$  -186.88  $***$  Re f( $x_0$ ) for  $x_0 = 2.5$ <br>for  $x_0 = -5$ <br>for  $x_0 = -5$ <br>for  $x_0 = -5$ <br>for  $x_0 = -5$ Solution: CLRE 11,88 CSE!  $-7.00$  R/S  $-3.88$  R/S **8.88 R/S** 5.88 R-S 1.88 R/S 2.50 GSB2<br>267.72 **\*\*\*** f  $(2.5)$ 

> 6.688 STCR -5.80 SB?

 $-29.88$  write  $( -5)$ 

36

## User Instructions

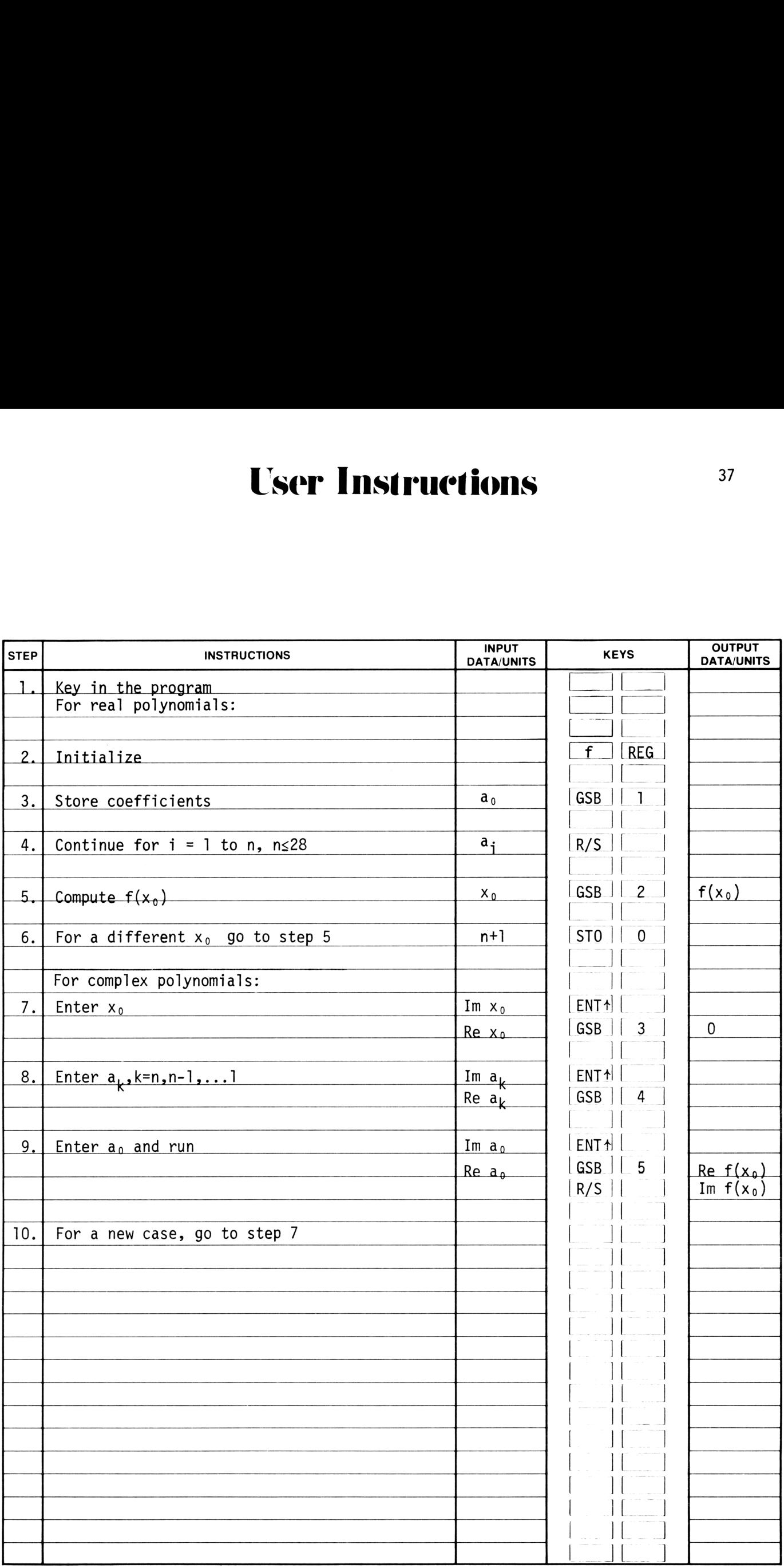

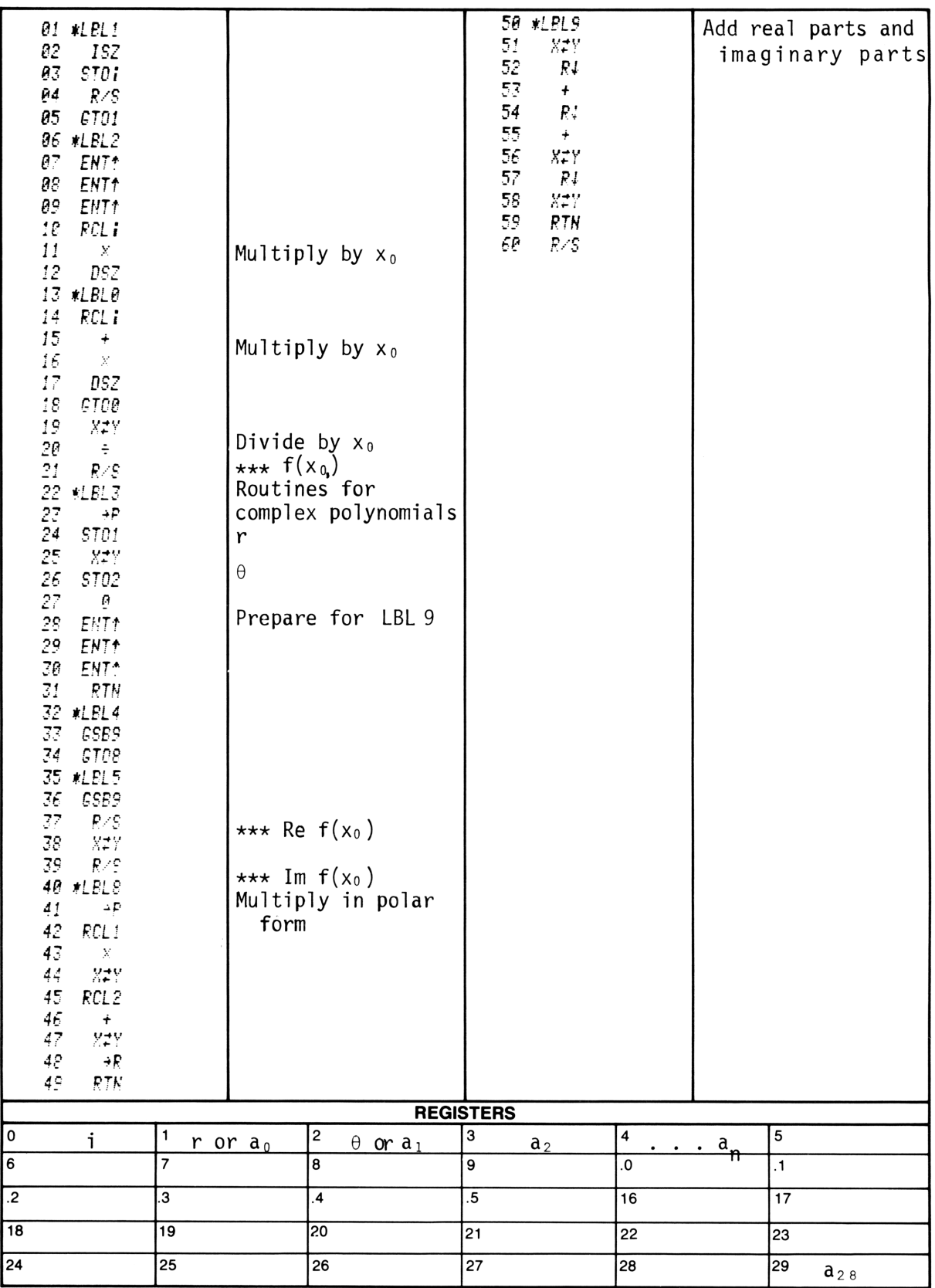

\*\*\* "Printx" may be inserted or used to replace "R/S".

Sine integral:

SINE, COS  
\n
$$
SINE, COS
$$
\n
$$
Si(x) = \int_{0}^{x} \frac{\sin t}{t} dt =
$$
\n
$$
\sum_{n=0}^{\infty} \frac{(-1)^{n}x^{2n+1}}{(2n+1)(2n+1)!}
$$

where  $x$  is real.

This routine computes successive partial sums of the series, stops when two consecutive partial sums are equal, and displays the last partial sum as the answer.

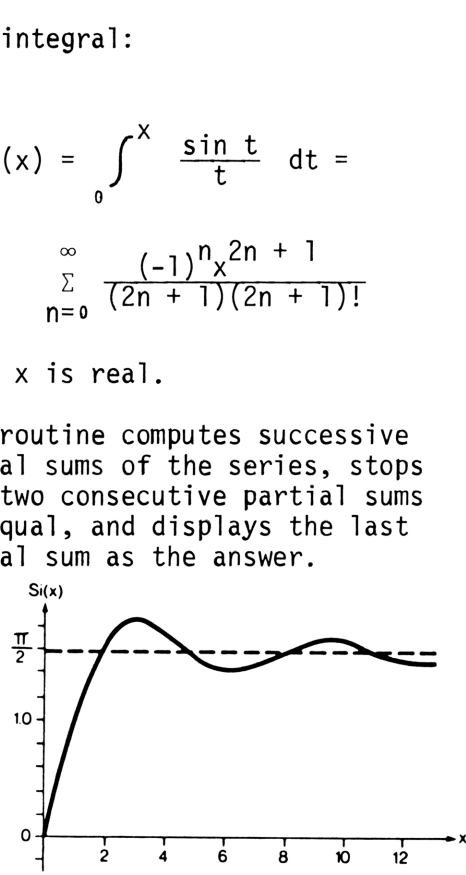

Notes: When x is too large, computing a new term of the series might cause an overflow. In that case, display shows all 9's and the program stops.

$$
Si(-x) = -Si(x)
$$

Cosine integral:

sine integral:  
\nCi(x) =y+ln x + 
$$
\int_{0}^{x} \frac{\cos t - 1}{t} dt
$$
  
\n $y+ ln x + \sum_{n=1}^{\infty} \frac{(-1)^{n} x^{2n}}{2n(2n)!}$ 

where  $x>0$ , and  $\gamma=0.577215665$  is the Euler's constant.

This program computes successive partial sums of the series. When two consecutive partial sums are equal, the value is used as the sum of the series.

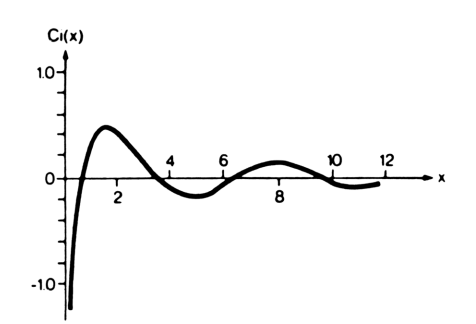

When x is too large, computing a new term of the series might cause an overflow. In that case, display shows all 9's and the program stops. Notes:

$$
Ci(-x) = Ci(x) - i\pi for x>0.
$$

Exponential integral:  
Ei(x) = 
$$
\int_{-\infty}^{x} \frac{e^{t}}{t} dt = \gamma + \ln x + \sum_{n=1}^{\infty} \frac{x^{n}}{n n!}
$$

where  $x>0$  and  $y=0.577215665$  is Euler's constant.

This program computes successive partial sums of the series. When two consecutive partial sums are equal, the value is used as the sum of the series.

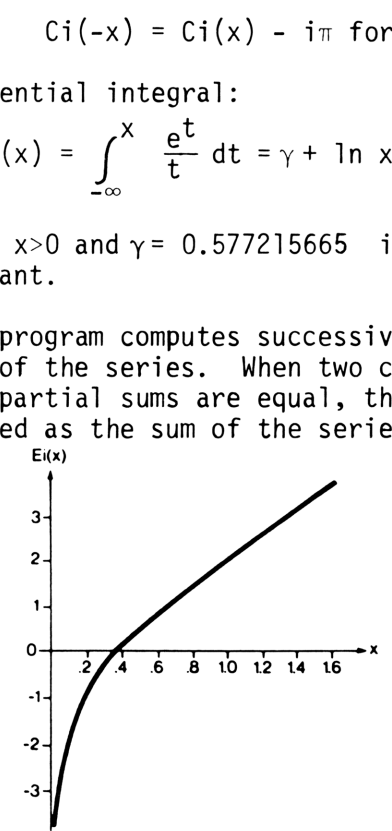

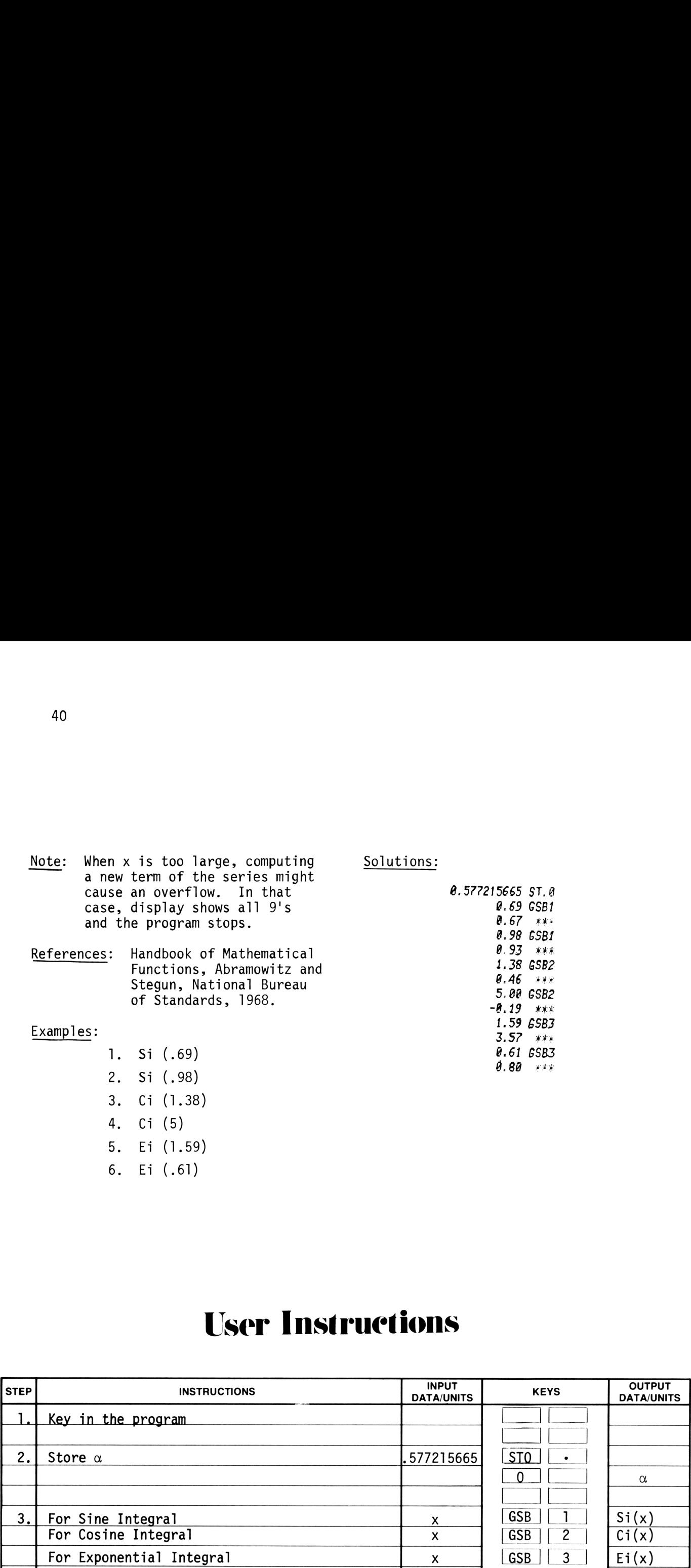

## User Instructions

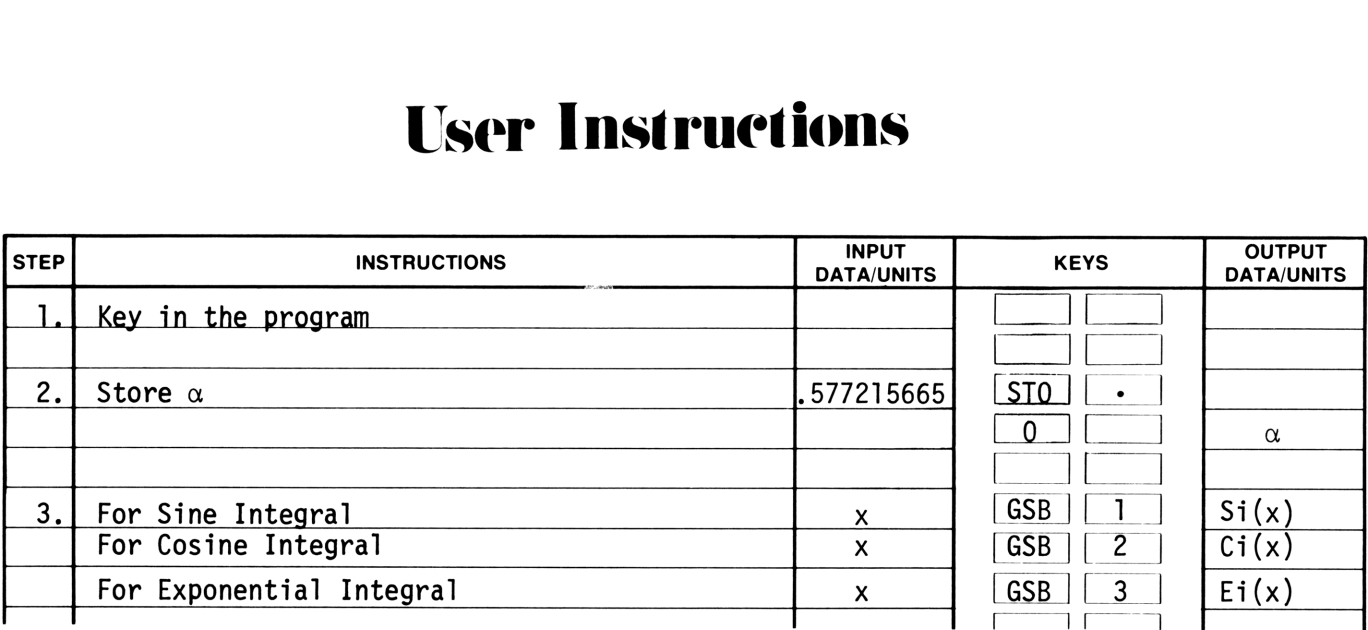

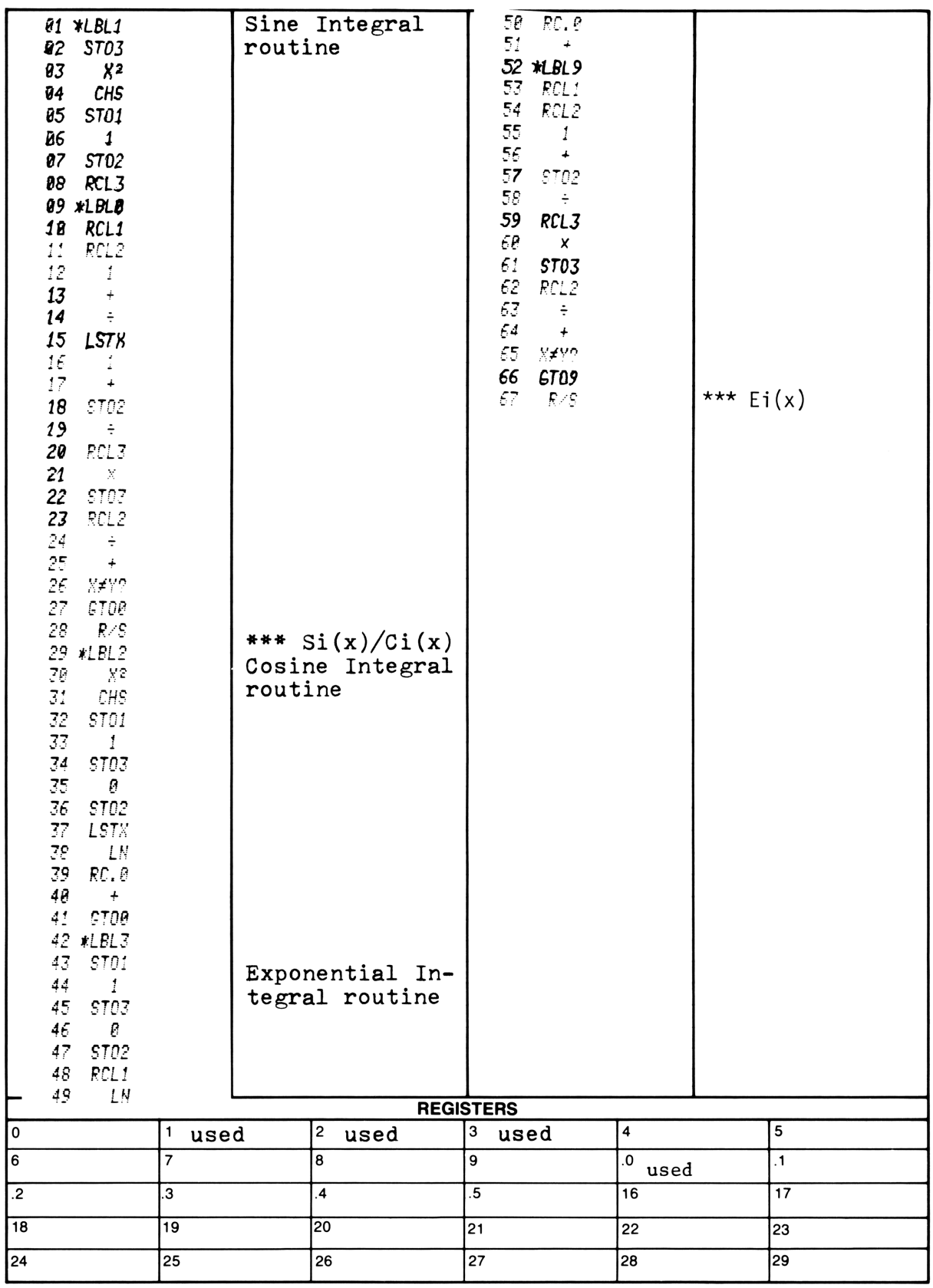

\*\*\* "Print X" may be used to replace "R/S".

NOTES

In the Hewlett-Packard tradition of supporting HP programmable calculators with quality software, the following titles have been carefully selected to offer useful solutions to many of the most often encountered problems in your field of interest. These ready-made programs are provided with convenient instructions that will allow flexibility of use and efficient operation. We hope that these Solutions books will save your valuable time. They provide you with a tool that will multiply the power of your HP-19C or HP-29C many times over in the months or years ahead.

> Mathematics Solutions Statistics Solutions Financial Solutions Electrical Engineering Solutions Surveying Solutions Games Navigational Solutions Civil Engineering Solutions Mechanical Engineering Solutions Student Engineering Solutions

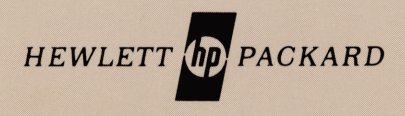

Reorder No. 00029-14010 Printed in U.S.A. 00029-90014